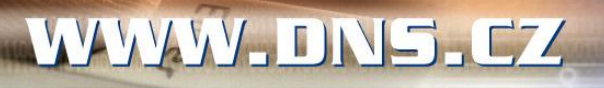

 $-0.010254 - 55574 - 0.000$ 

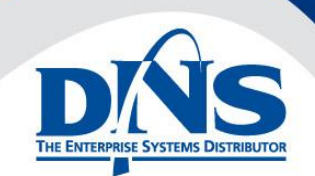

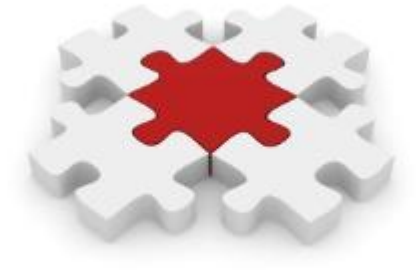

# **KIV/SI** Přednáška č.7

Jan Valdman, Ph.D. [jvaldman@dns.cz](mailto:jvaldman@dns.cz)

9.4.2012

# **Business Process Management (BPM)**

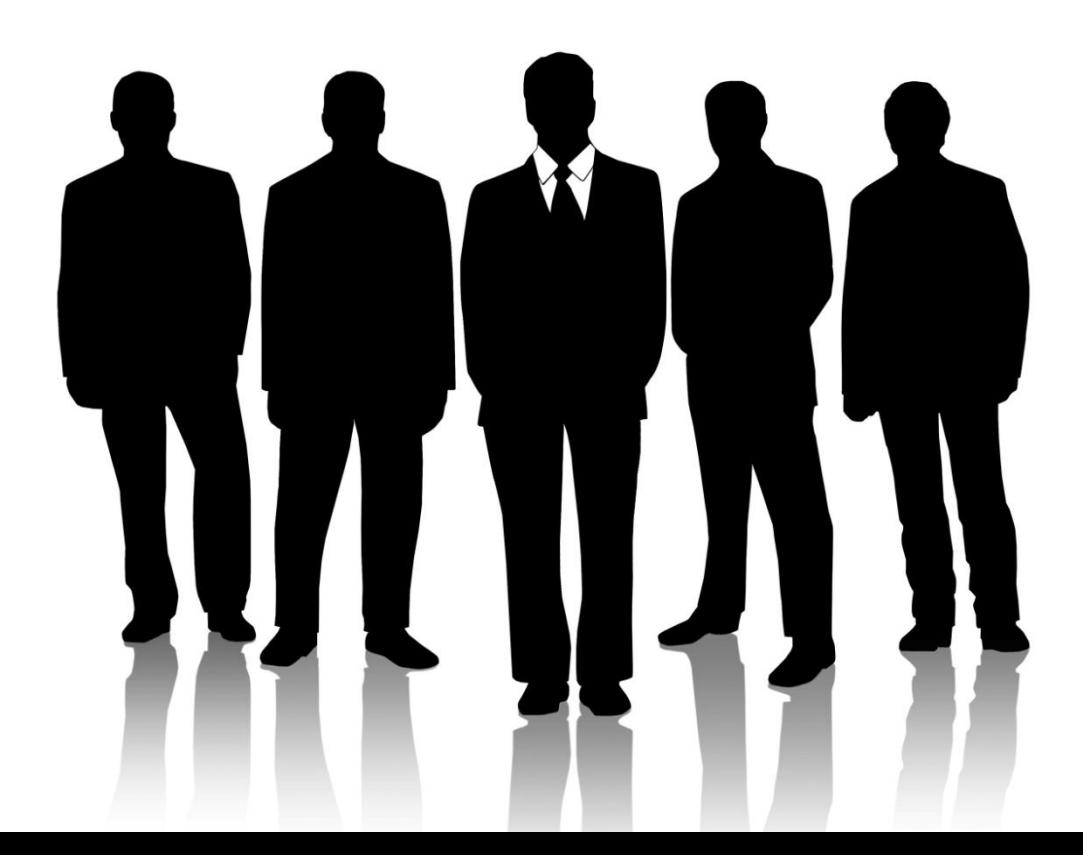

# **Obchodní procesy a podpora rozhodování**

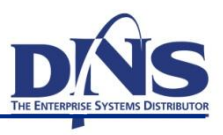

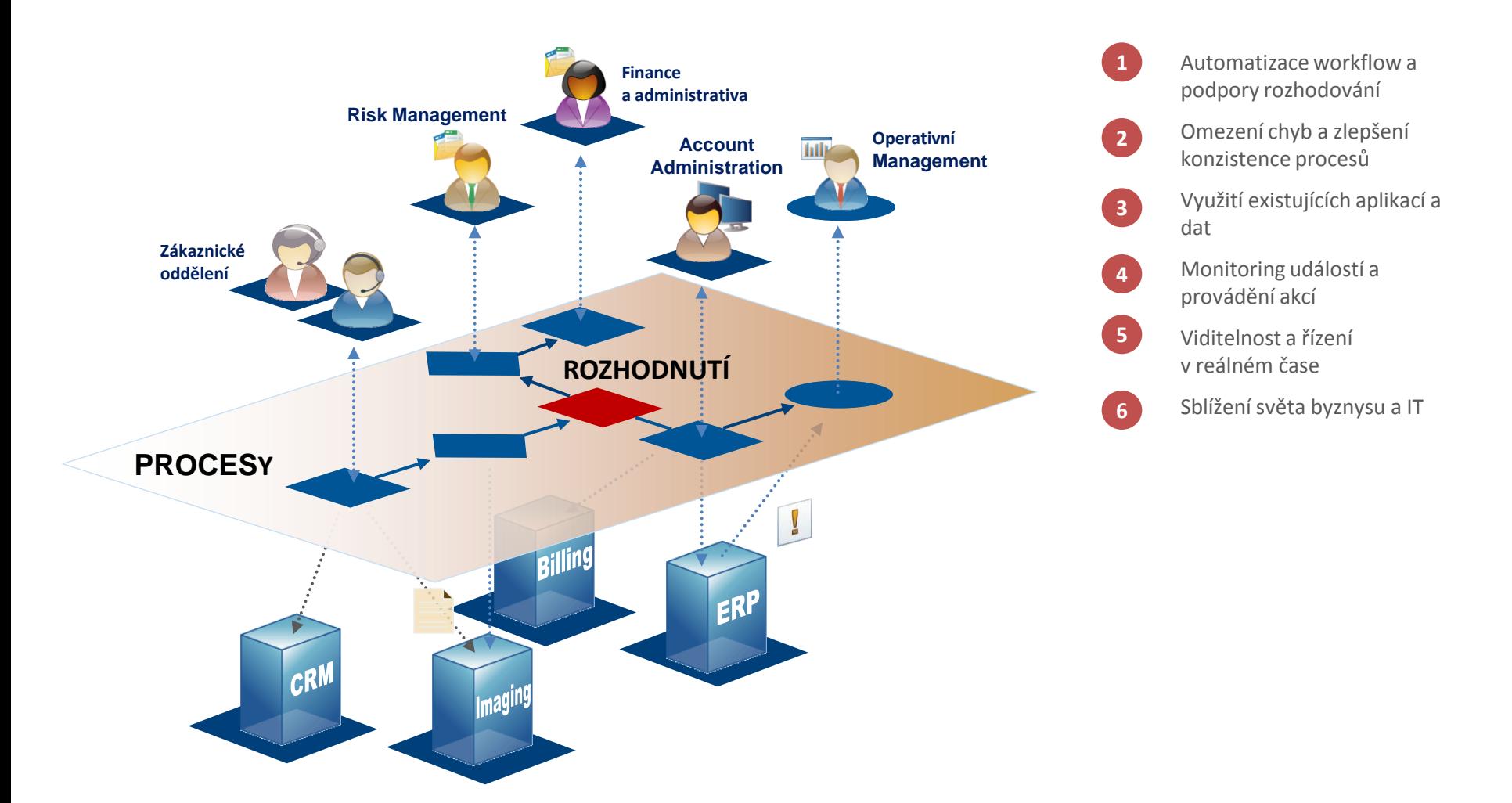

#### **Business Process**

- Sled činností, které vedou ke specifickému výsledku
- $\blacksquare$  Trvá "dlouho", zapojení lidí (workflow)
- Nejedná se o výrobní proces nebo řízení výroby
- **Business Process Management**
	- Systematický přístup ke zlepšování procesů v organizaci
	- Pomáhá zjednodušení a urychlení zavádění procesů v organizaci a jejich změn

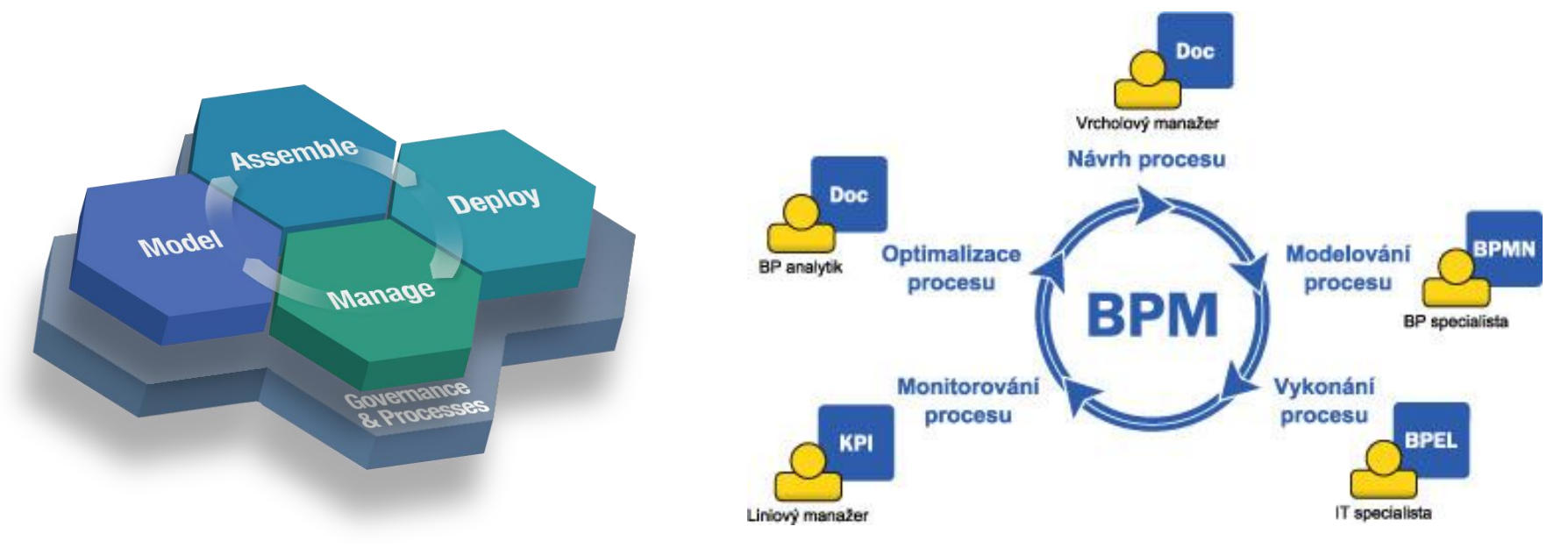

# **Principy BPM**

- efektivní implementace a nasazení procesů ve firmě
- přehledný diagram procesů
- monitoring procesů
- optimalizace procesů
- zefektivňování procesů

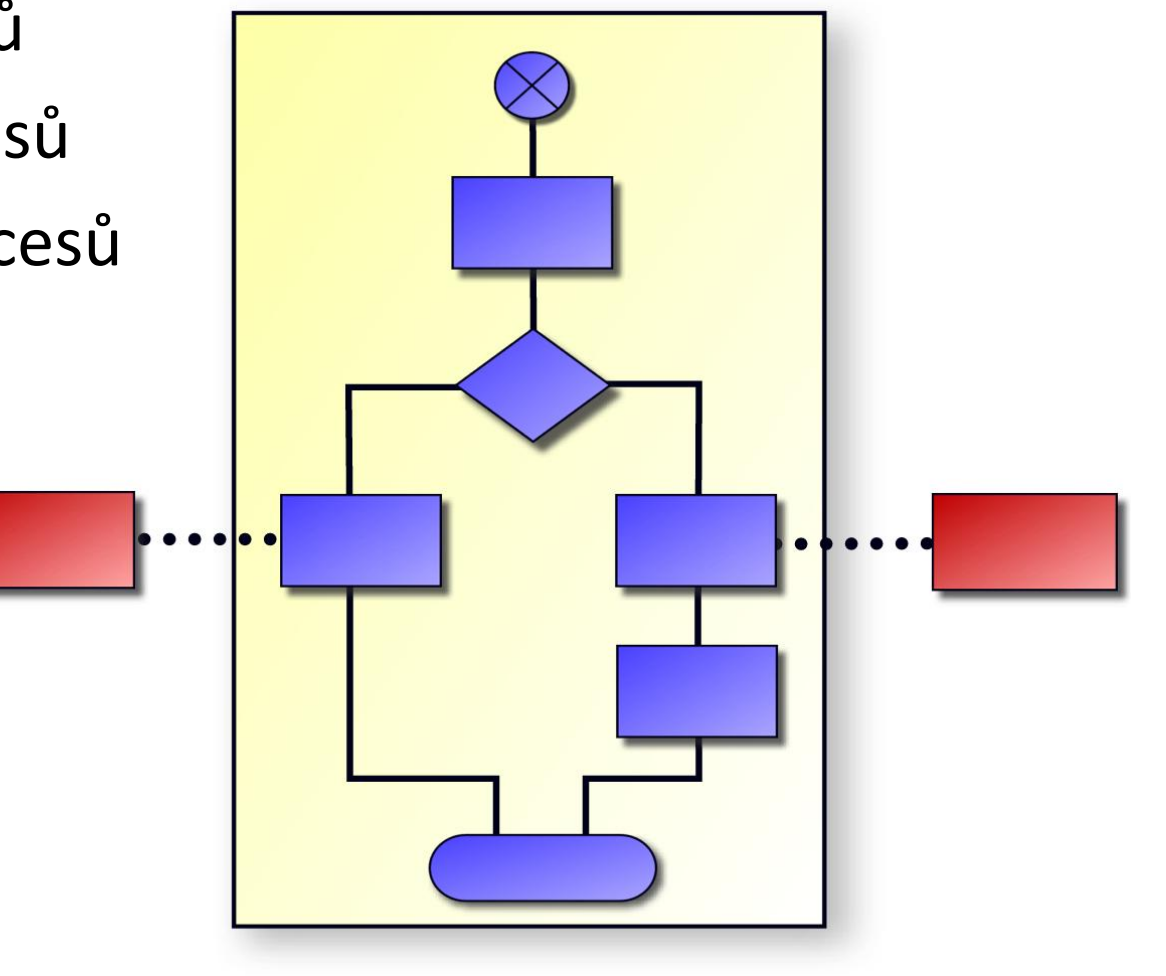

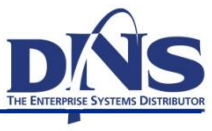

## **BPM – princip modelování a byznys vs. IT**

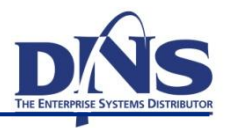

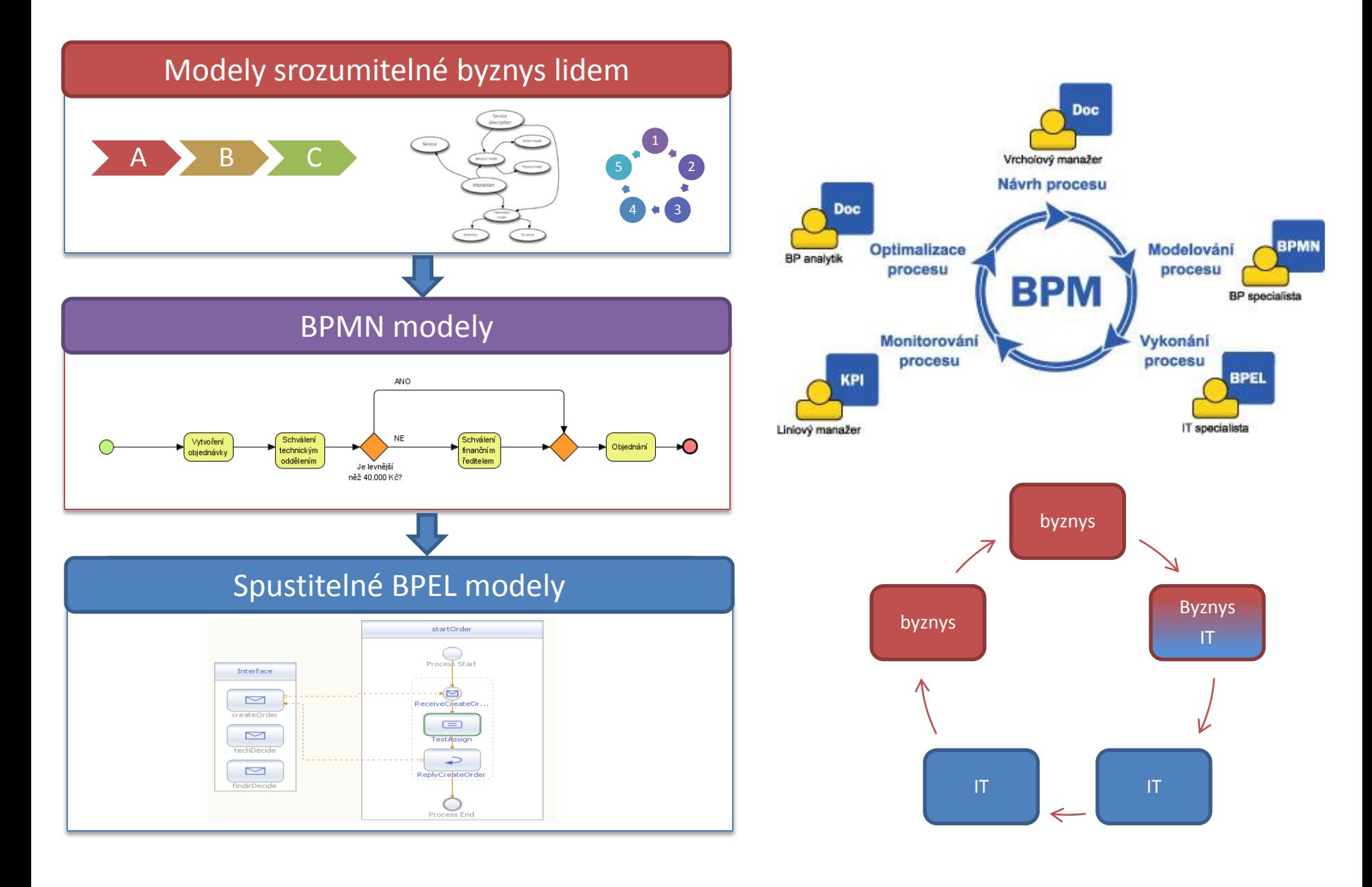

## **BPM versus workflow**

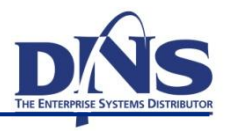

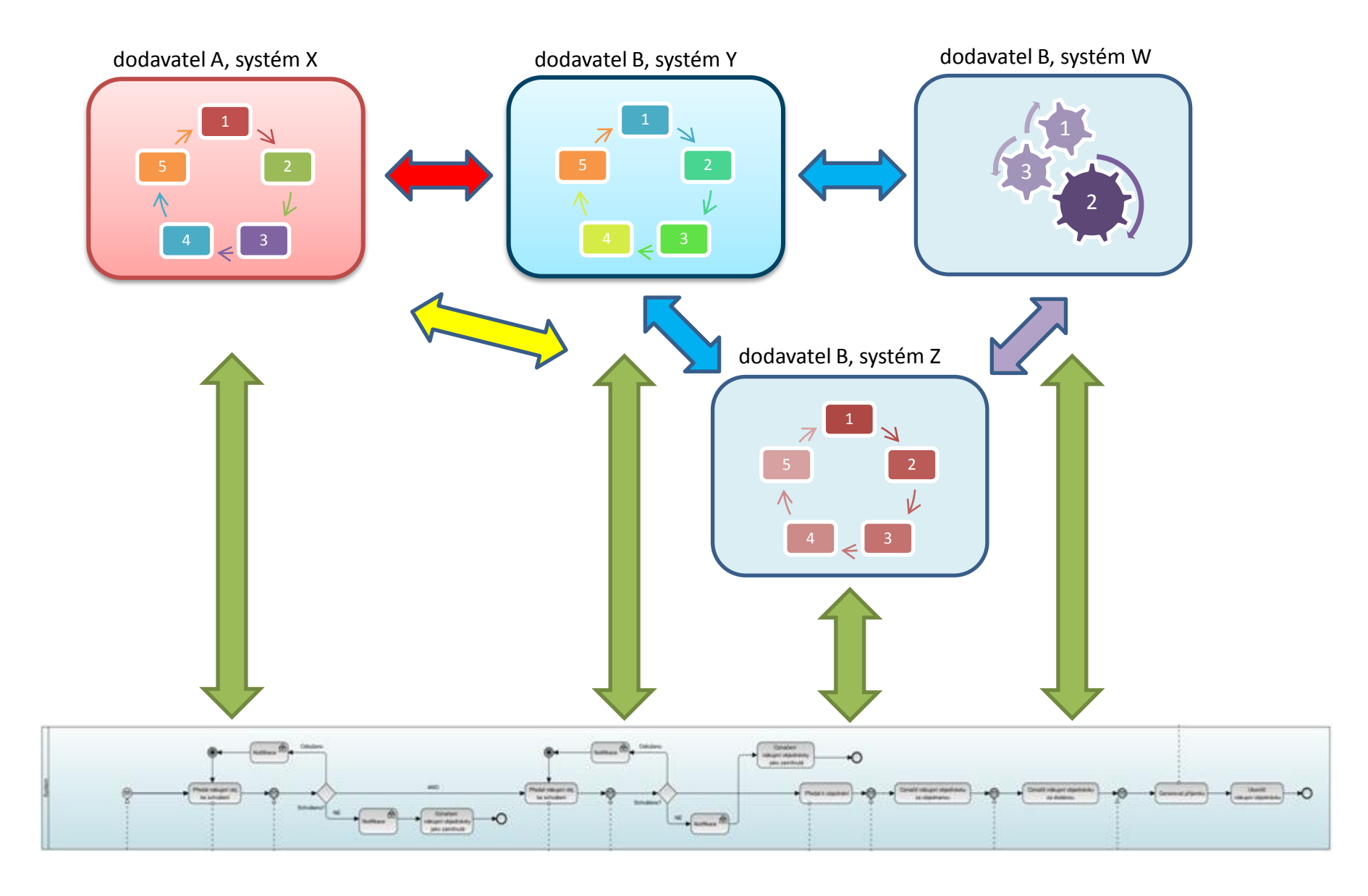

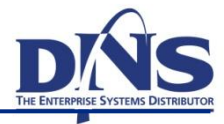

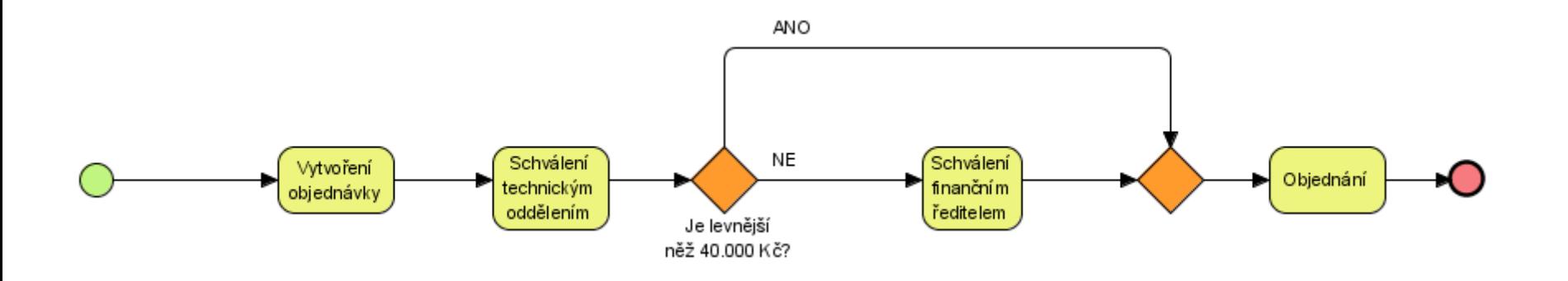

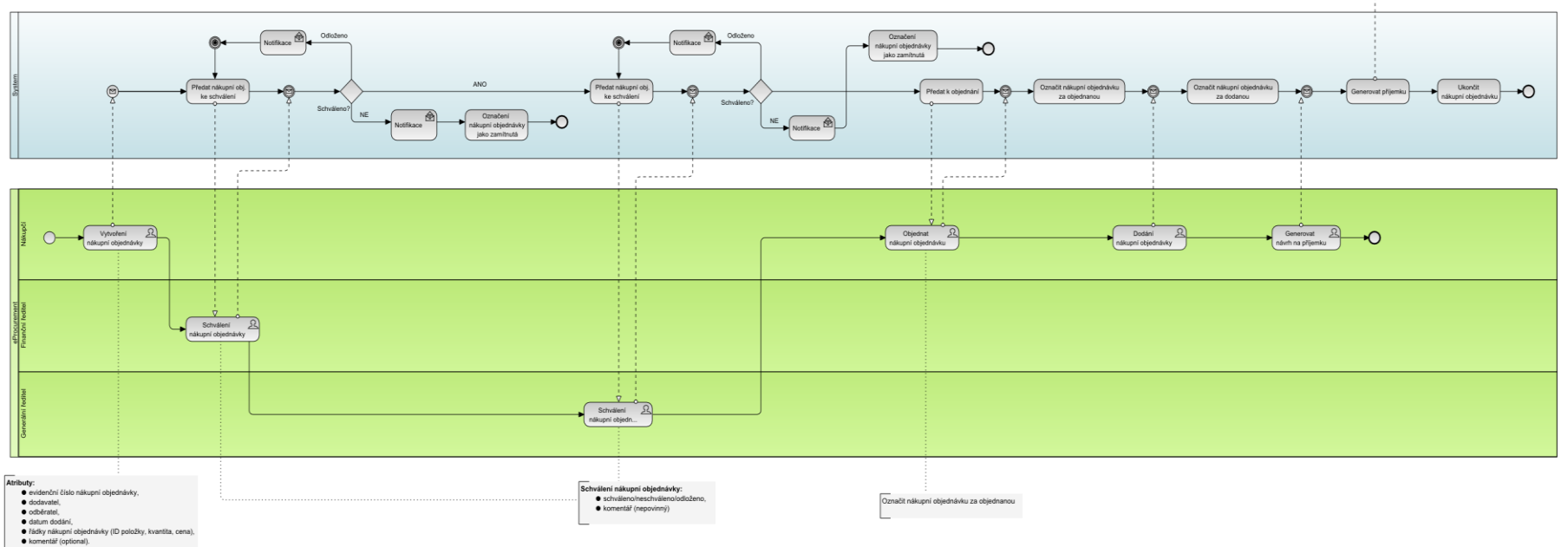

# **The Big Picture of SOA Development Cycle**

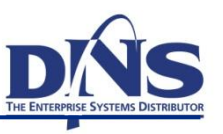

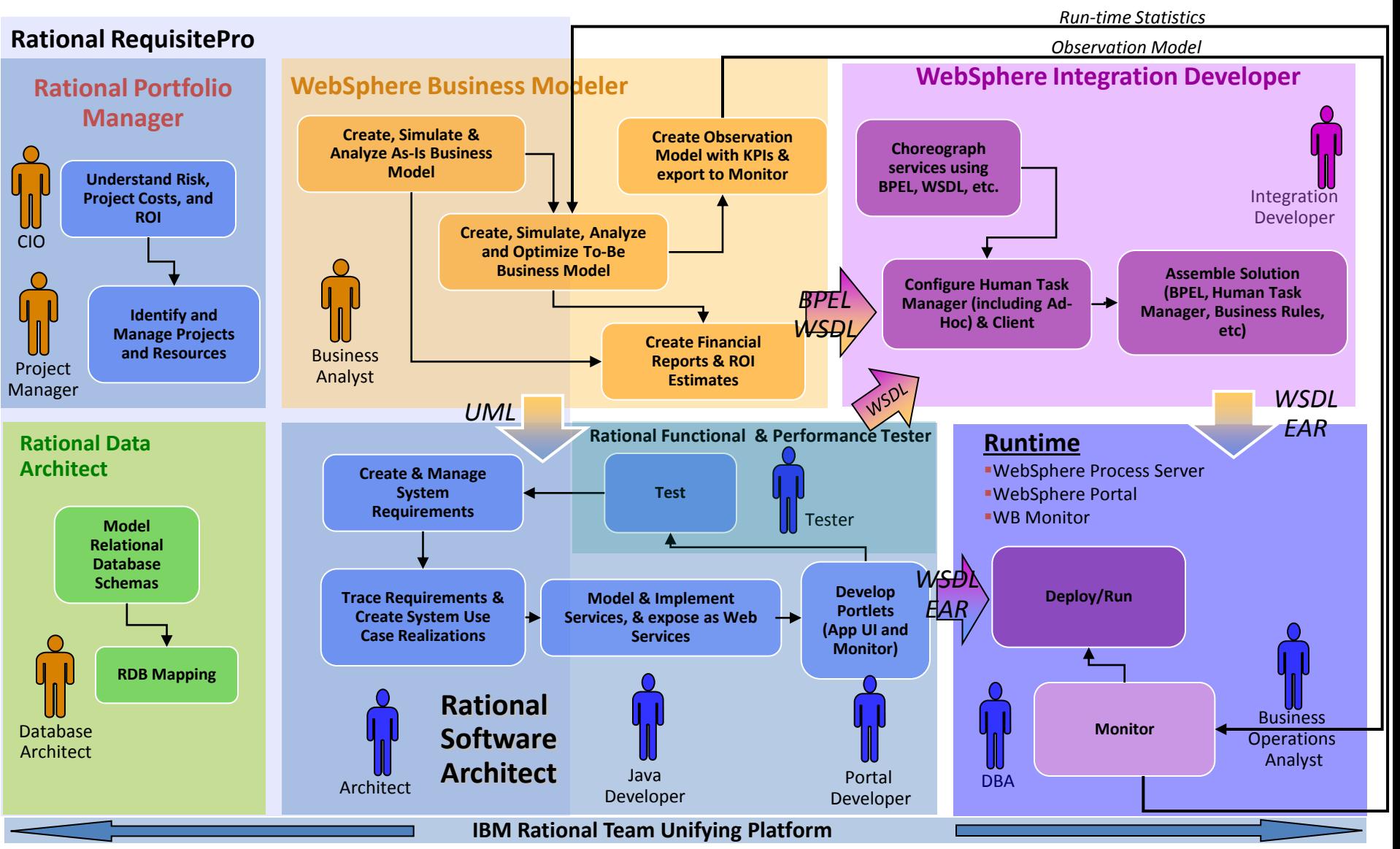

# **Krok 1 – návrh procesu**

- Analýza existujících procesů
- Jak má vypadat budoucí proces?
- Výkonnostní kritéria budoucího procesu
- Důležitá správnost a účinnost procesu
- Vlastník procesu

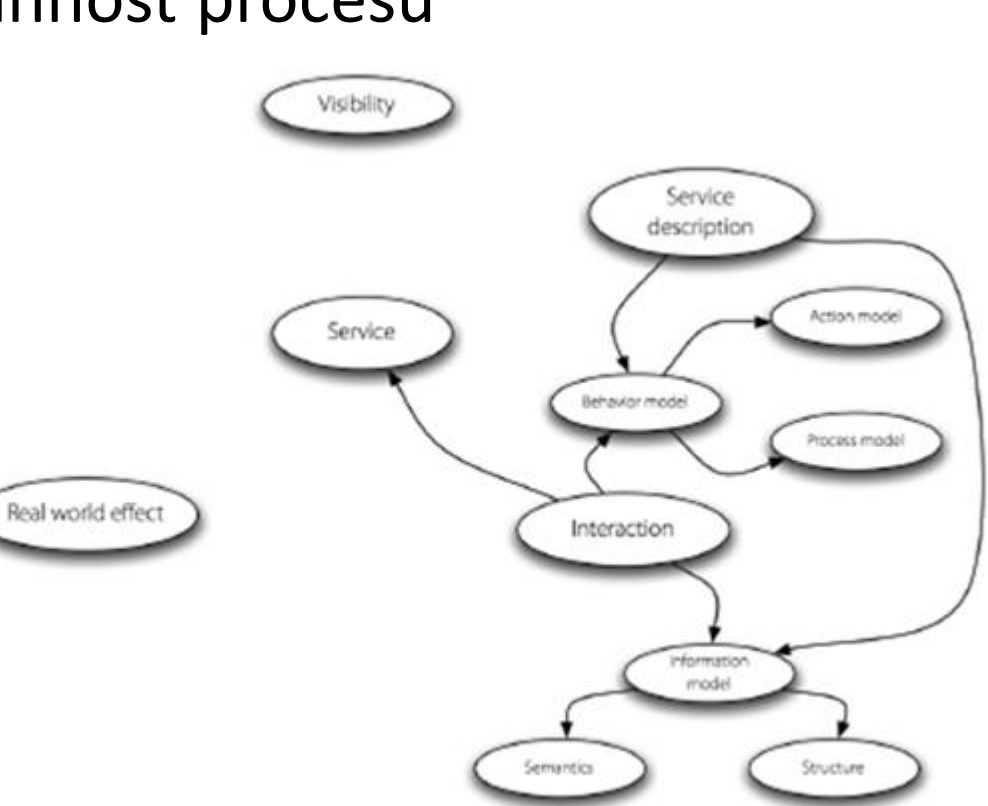

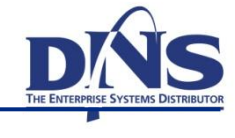

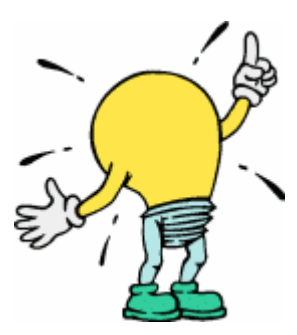

- Zachycení toho, co se v procesu děje
	- Čitelnost všemi účastníky životního cyklu
	- Úrovně procesního modelu
- **Business Process Modeling Notation BPMN** 
	- Grafická notace

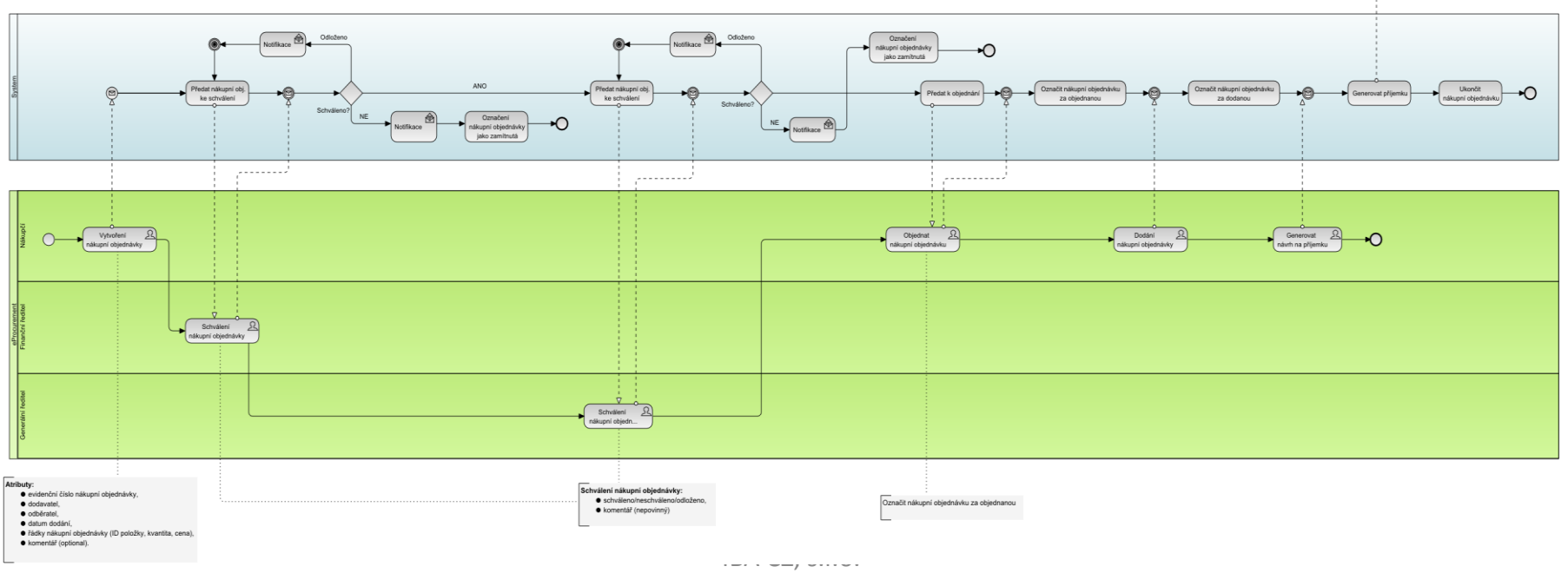

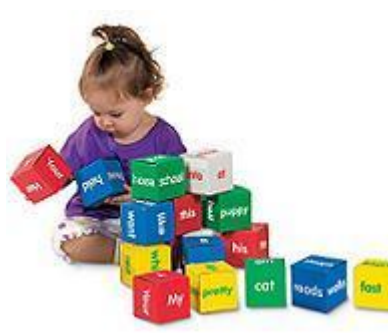

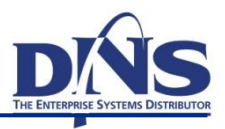

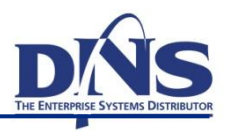

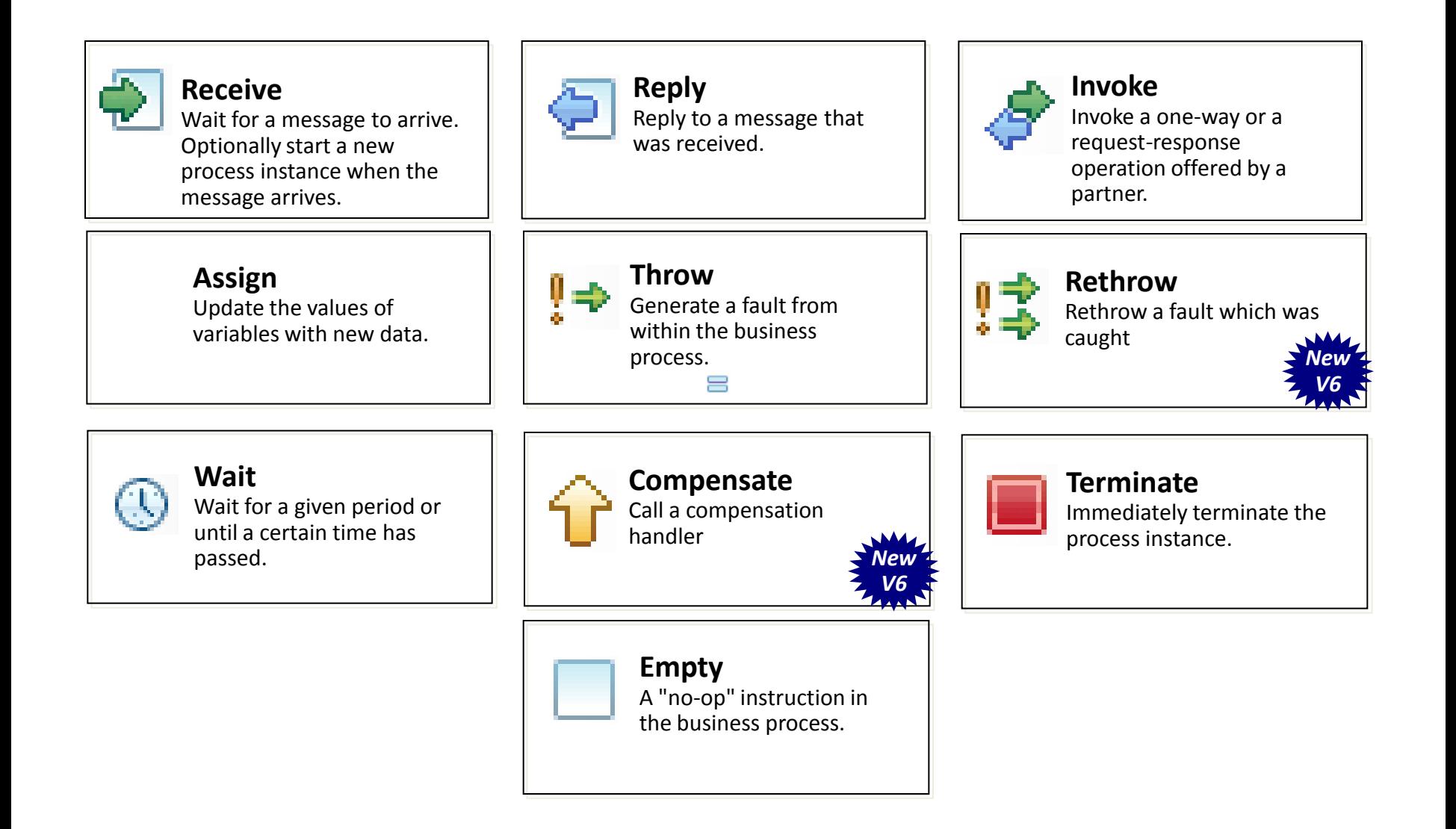

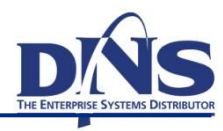

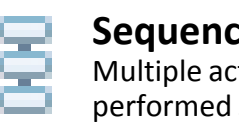

#### **Sequence** Multiple activities that are performed sequentially

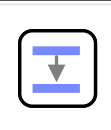

#### **Flow** Multiple activities that are performed concurrently

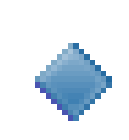

#### **Switch (Choice)** Select one activity branch from a set of choices

**Link** Synchronize two activities in a Flow to enforce a particular execution order

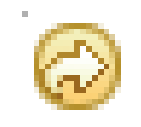

#### **While**

Repeat an activity until a boolean condition has been met

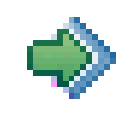

#### **Pick (Receive Choice)** Block the process waiting for an incoming event from one or more sources.

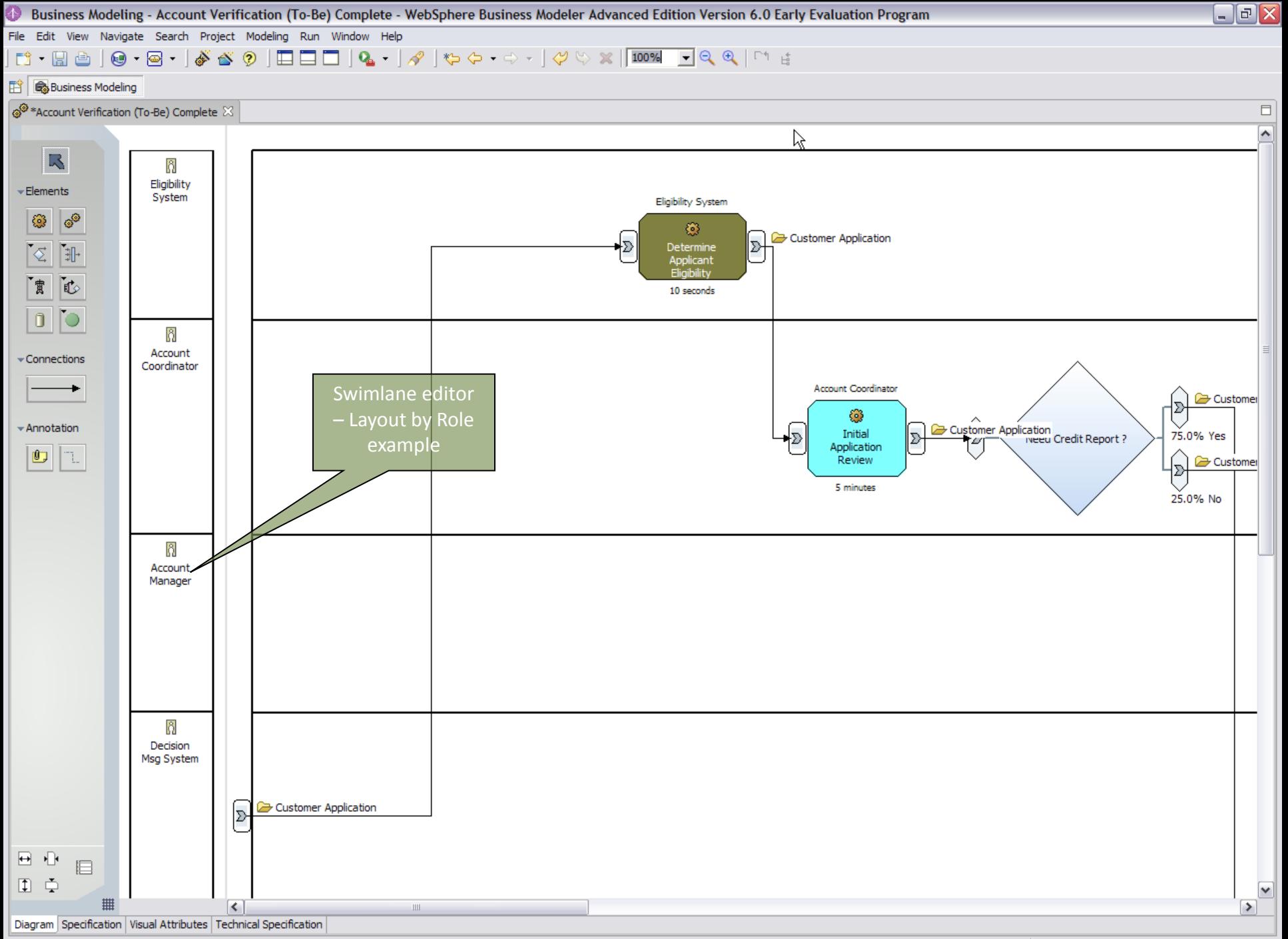

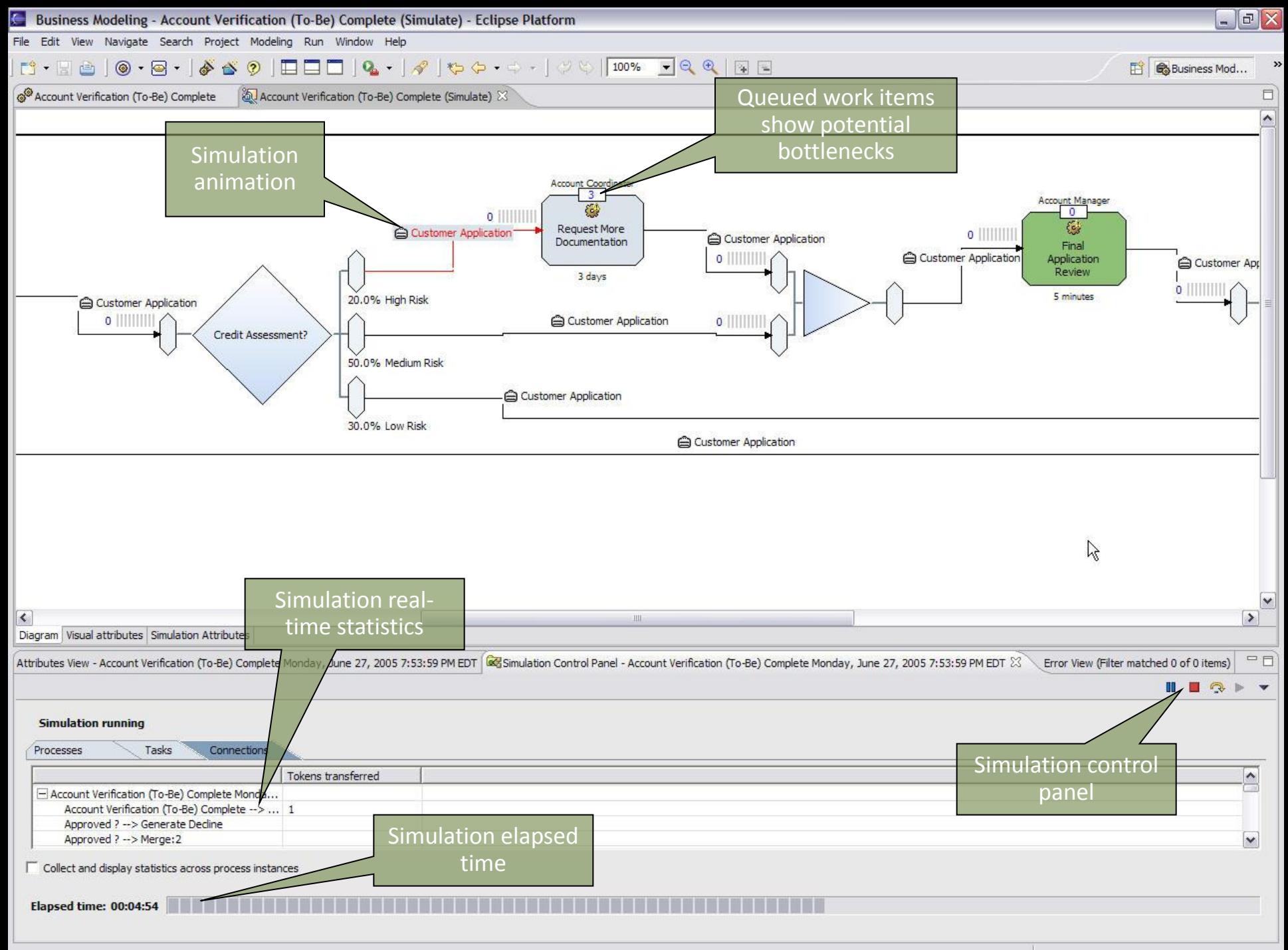

#### **Example BPEL Process**

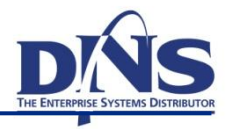

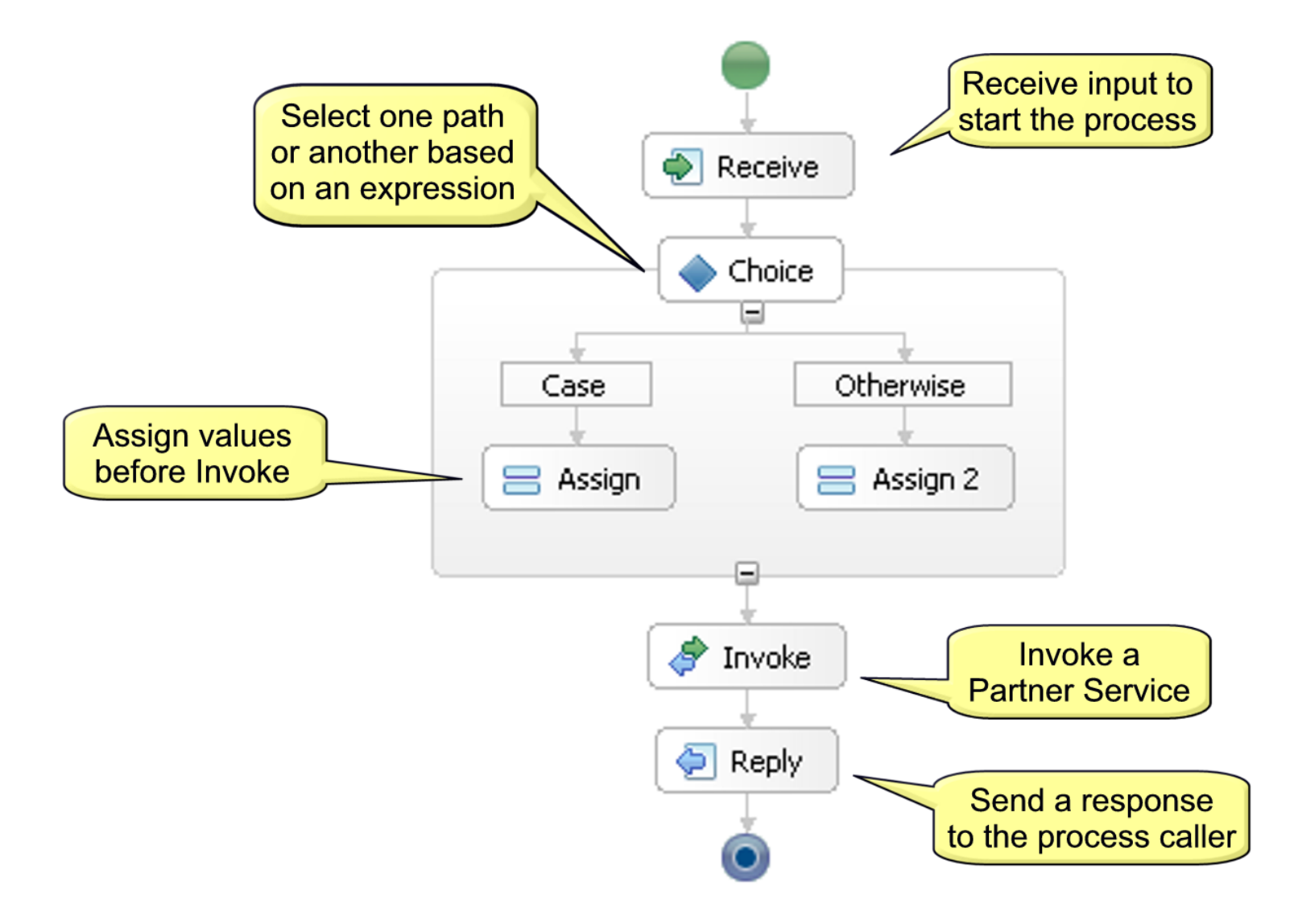

# **Creating WS-BPEL …**

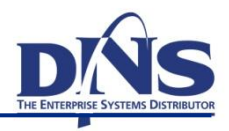

- BPEL is described as an XML Document …
- Not meant to be particularly human readable!

```
<sequence>
<assign> <copy>
       <from variable="PO" part="customerInfo"/>
       <to variable="shippingRequest"
            part="customerInfo"/>
   \langle/copy>
 </assign>
 <invoke partnerLink="shipping"
         portType="lns:shippingPT"
         operation="requestShipping"
          inputVariable="shippingRequest"
         outputVariable="shippingInfo">
```
**More …**

- 
- [http://publib.boulder.ibm.com/infocenter/dmndhelp/](http://publib.boulder.ibm.com/infocenter/dmndhelp/v7r0mx/index.jsp?topic=/com.ibm.ws.icp.devbp.doc/shared/dev_guide/devbp/r_bpprcsmdl_lk.html) [v7r0mx/index.jsp?topic=%2Fcom.ibm.ws.icp.devbp.d](http://publib.boulder.ibm.com/infocenter/dmndhelp/v7r0mx/index.jsp?topic=/com.ibm.ws.icp.devbp.doc/shared/dev_guide/devbp/r_bpprcsmdl_lk.html) [oc%2Fshared%2Fdev\\_guide%2Fdevbp%2Fr\\_bpprcsm](http://publib.boulder.ibm.com/infocenter/dmndhelp/v7r0mx/index.jsp?topic=/com.ibm.ws.icp.devbp.doc/shared/dev_guide/devbp/r_bpprcsmdl_lk.html) [dl\\_lk.html](http://publib.boulder.ibm.com/infocenter/dmndhelp/v7r0mx/index.jsp?topic=/com.ibm.ws.icp.devbp.doc/shared/dev_guide/devbp/r_bpprcsmdl_lk.html)
- Standard notation
- KPI, swimlanes
- Business vocabulary
- Invoking services
- **Error and exception handling**
- Subprocesses
- Human tasks

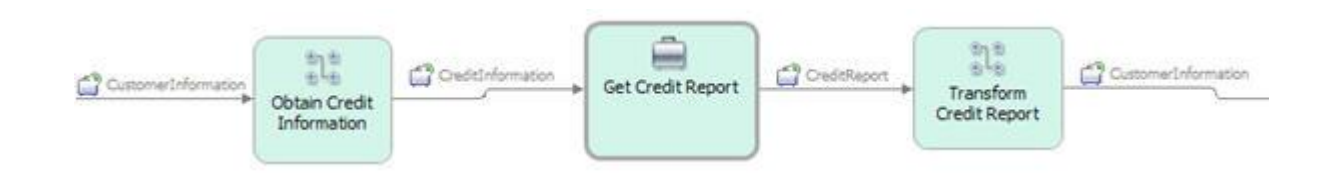

# **Krok 3 - vykonání procesu**

- Business Process Executional Language
	- Rozdíl oproti BPMN
	- Převod z BPMN
	- **Orchestrizace WS**
	- Rozhraní BPELu
- Běhové prostředí
	- **Podle výrobce BPMS**
	- BPEL Engine
	- **Procesní server**
	- Stand-alone
- Integrace do systému
	- **Frontend**
	- Backend

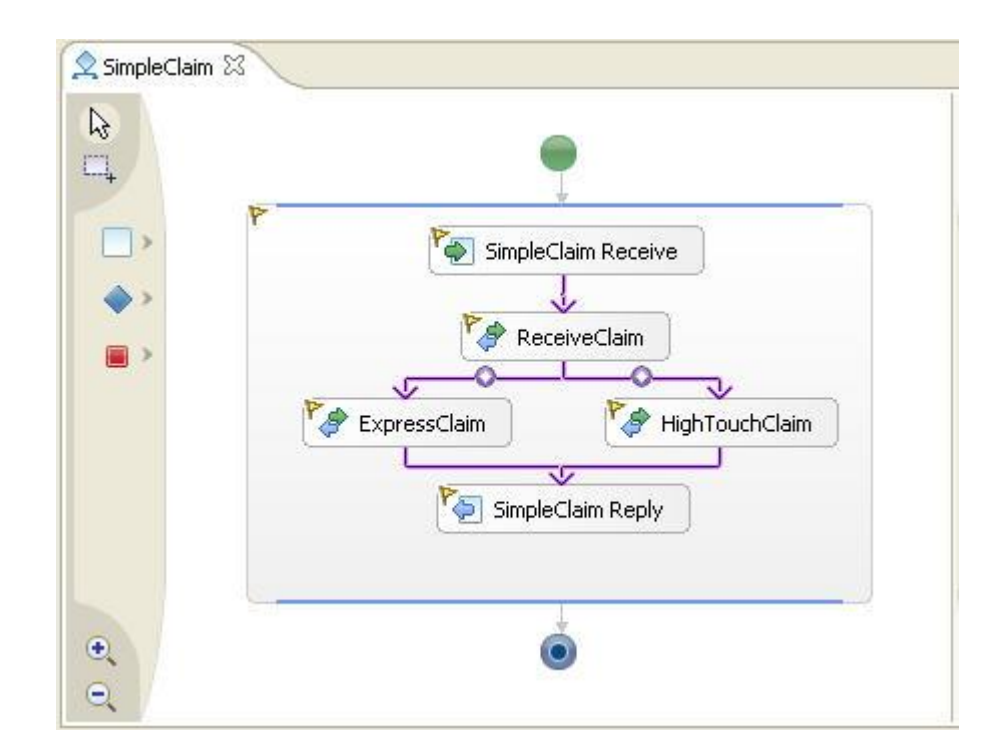

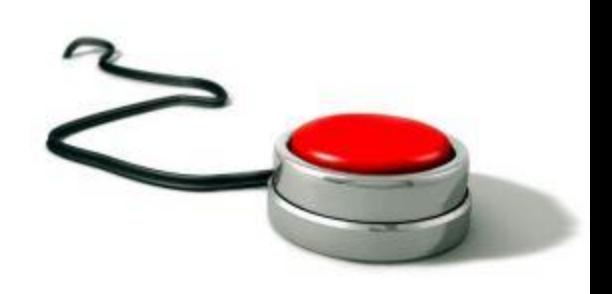

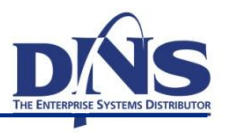

- Řízení lidské interakce s procesy
- Ve WS-BPEL 2.0 není zahrnuto
- Rozhraní pro zakládání a zacházení s tasky
- Notifikace, eskalace, timeout, přeposílání, přílohy

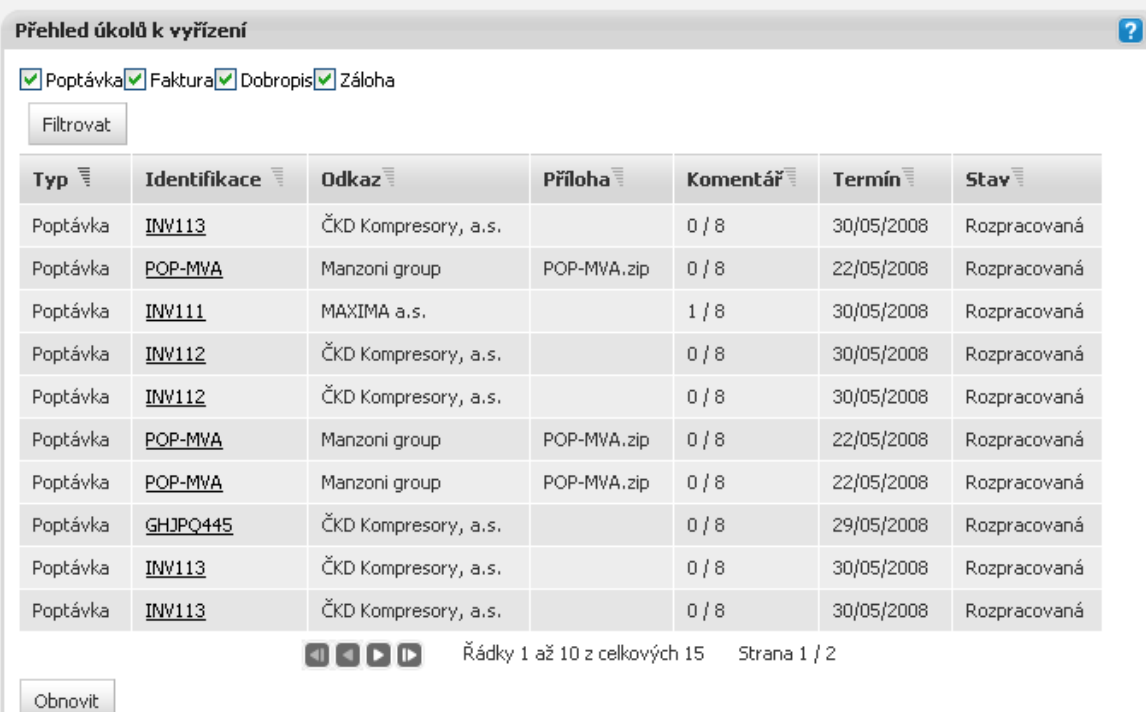

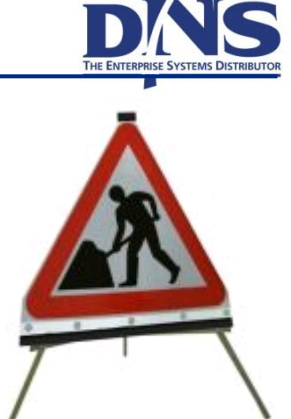

- Důvody monitorování
	- Podklady pro zlepšování procesu
	- Včasná detekce chyb
	- Měření výkonnosti
- Key Performance Indicators (KPI)
	- Ukazatele výkonnosti
	- Sledování obchodních cílů
	- Jejich monitorování musí mít smysl
- Business Activity Monitoring
	- Sledování KPI v reálném čase
	- Přistrojové desky (dashboards)

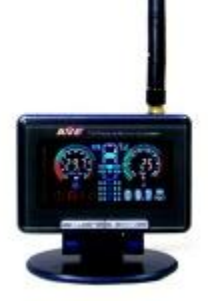

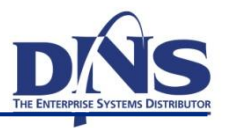

# Příklad editace KPI

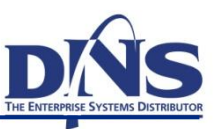

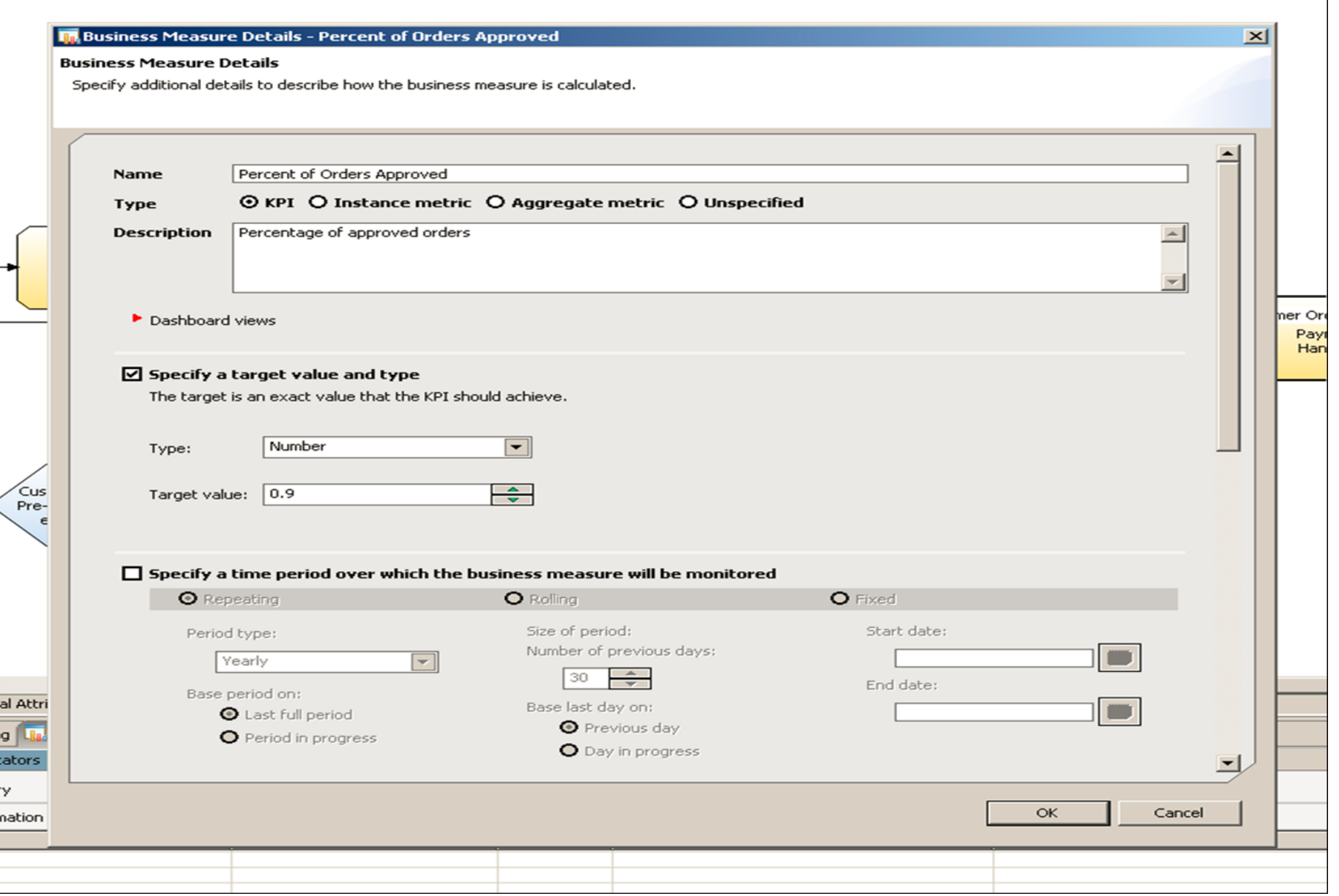

### **Sample Dashboard**

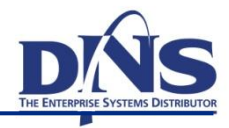

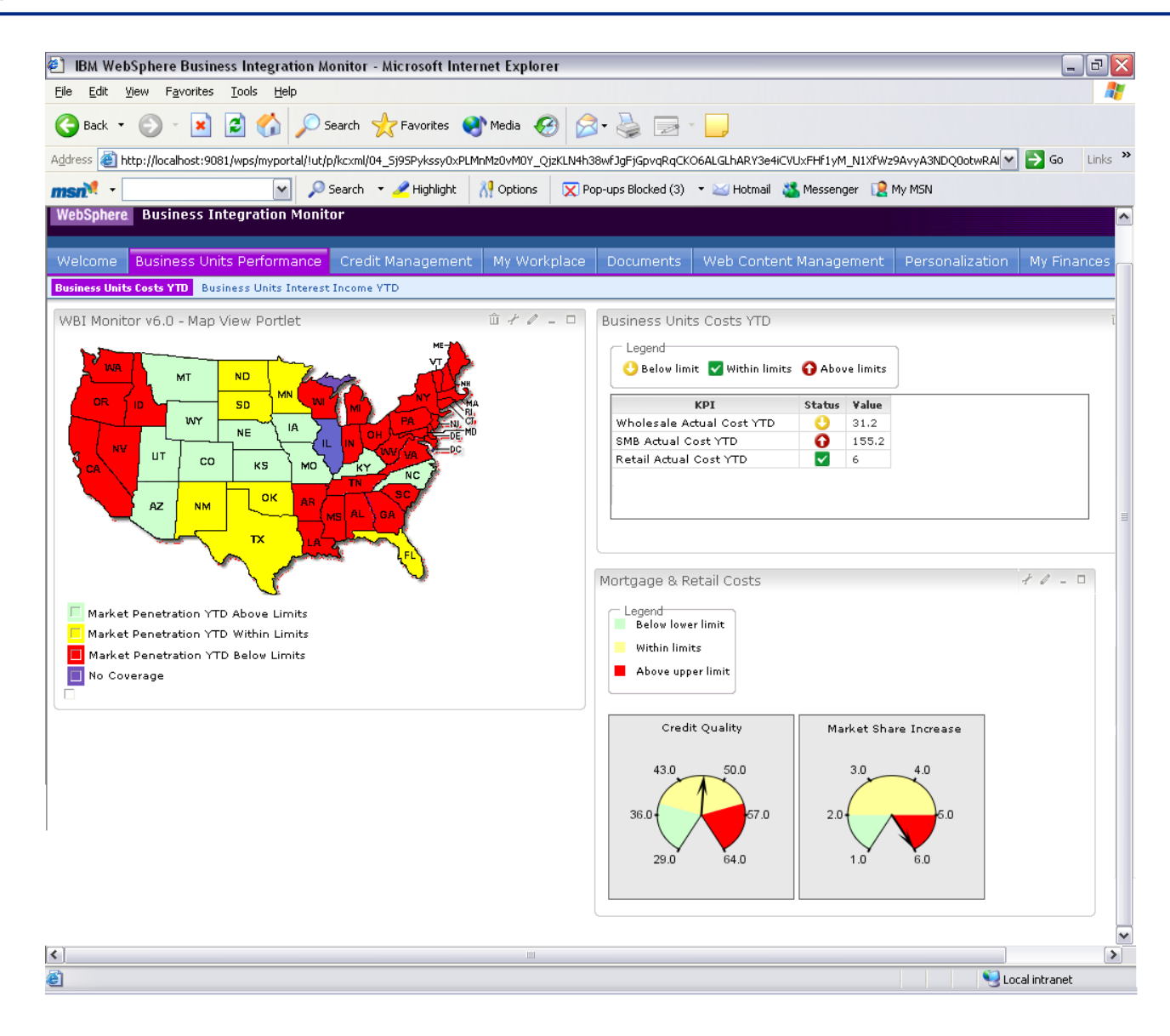

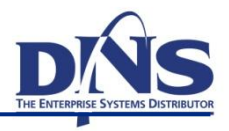

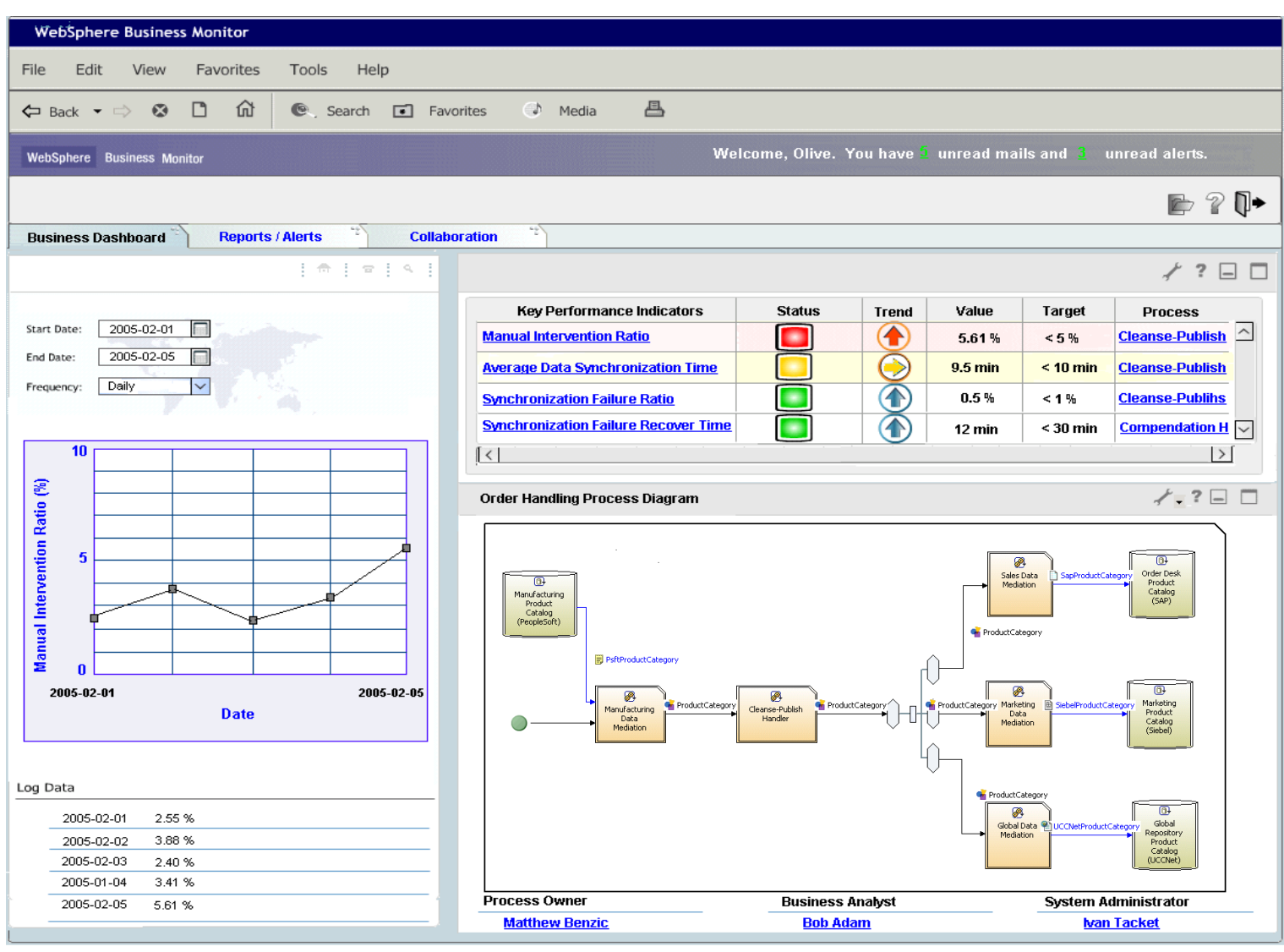

# **BAM - Dashbords**

- Sledování procesů v reálném čase
- Zobrazení KPI
- Grafy, ciferníky, histogramy, tabulky, scorecards,…
- Typicky v portálu

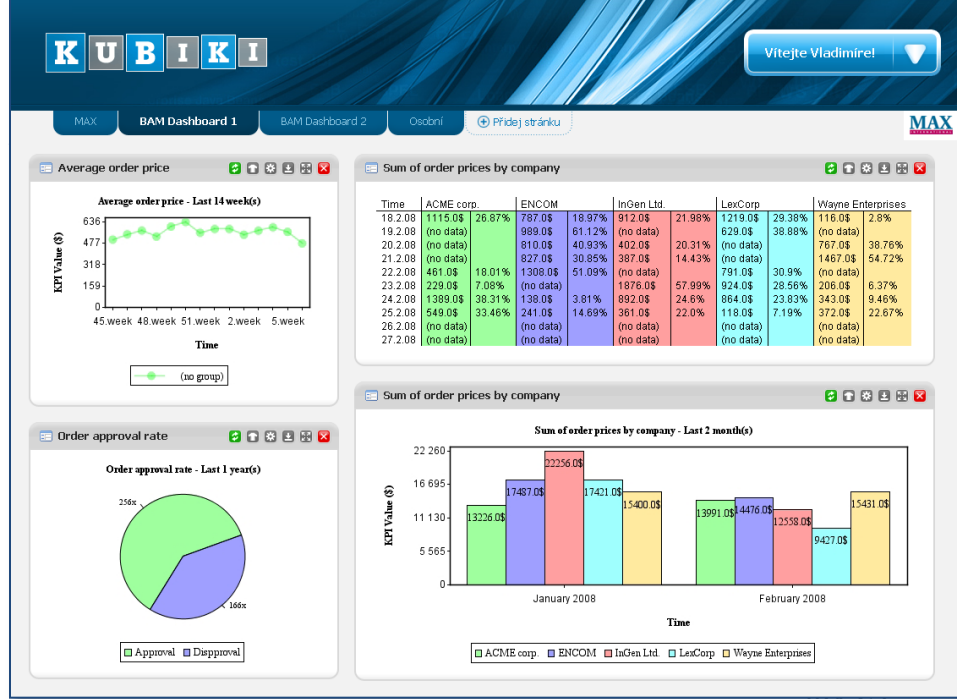

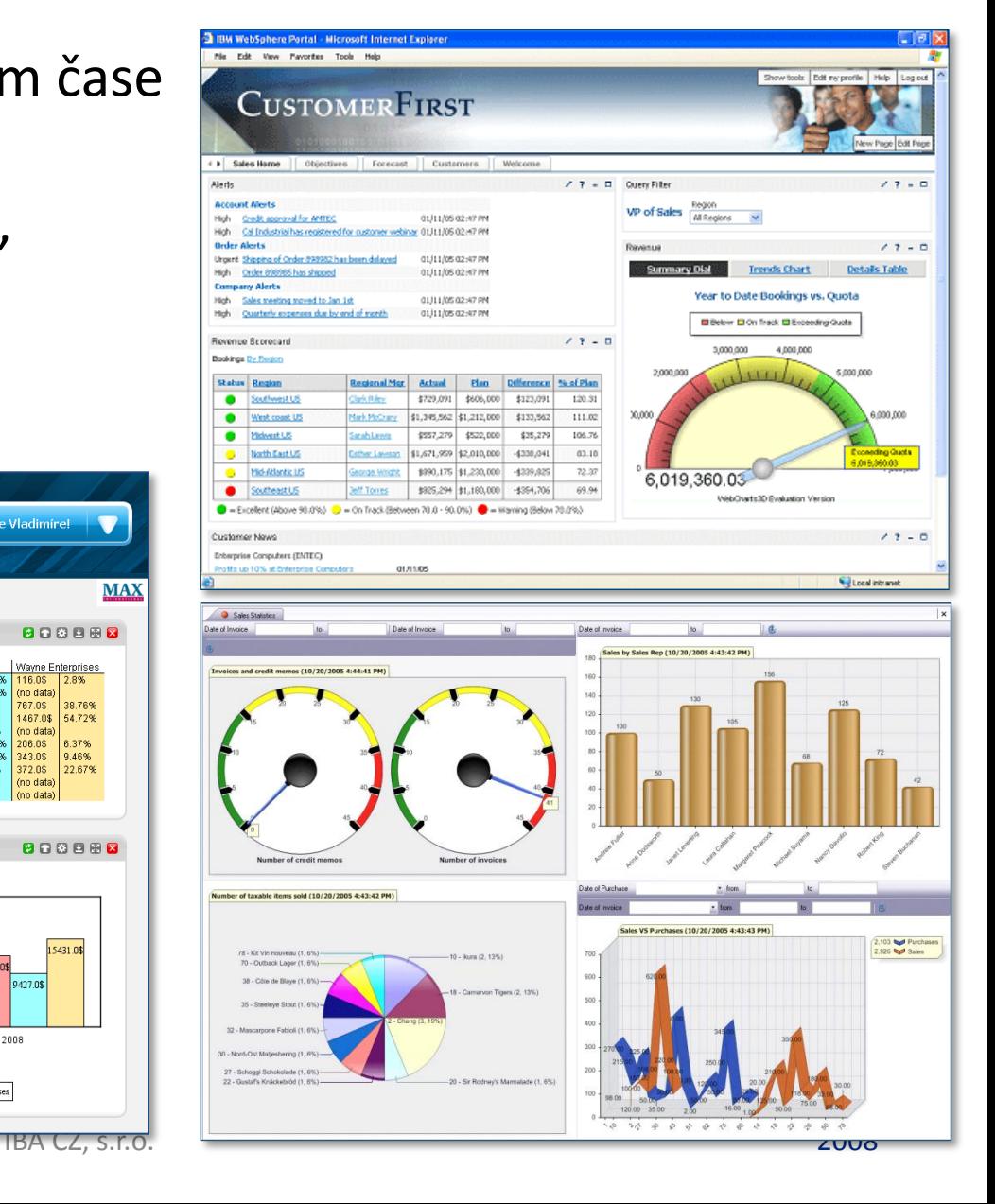

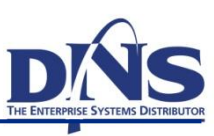

- Key Performance Indicators
	- Jsou odvozeny od cílů
	- Měří stav dosažení cílů

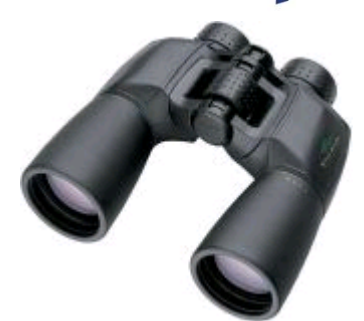

- Sledování výkonnostních ukazatelů v reálném čase
- Podklady pro zlepšování procesů
- Včasná detekce problémů
- Příklady KPI
	- Průměrná délka schvalování objednávky
	- Součet cen objednávek
	- Poměr vadných výrobků
	- Návratnost investic

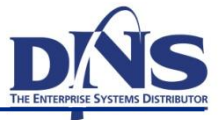

## Možnosti BAM, KPI

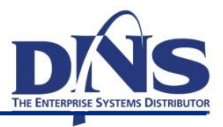

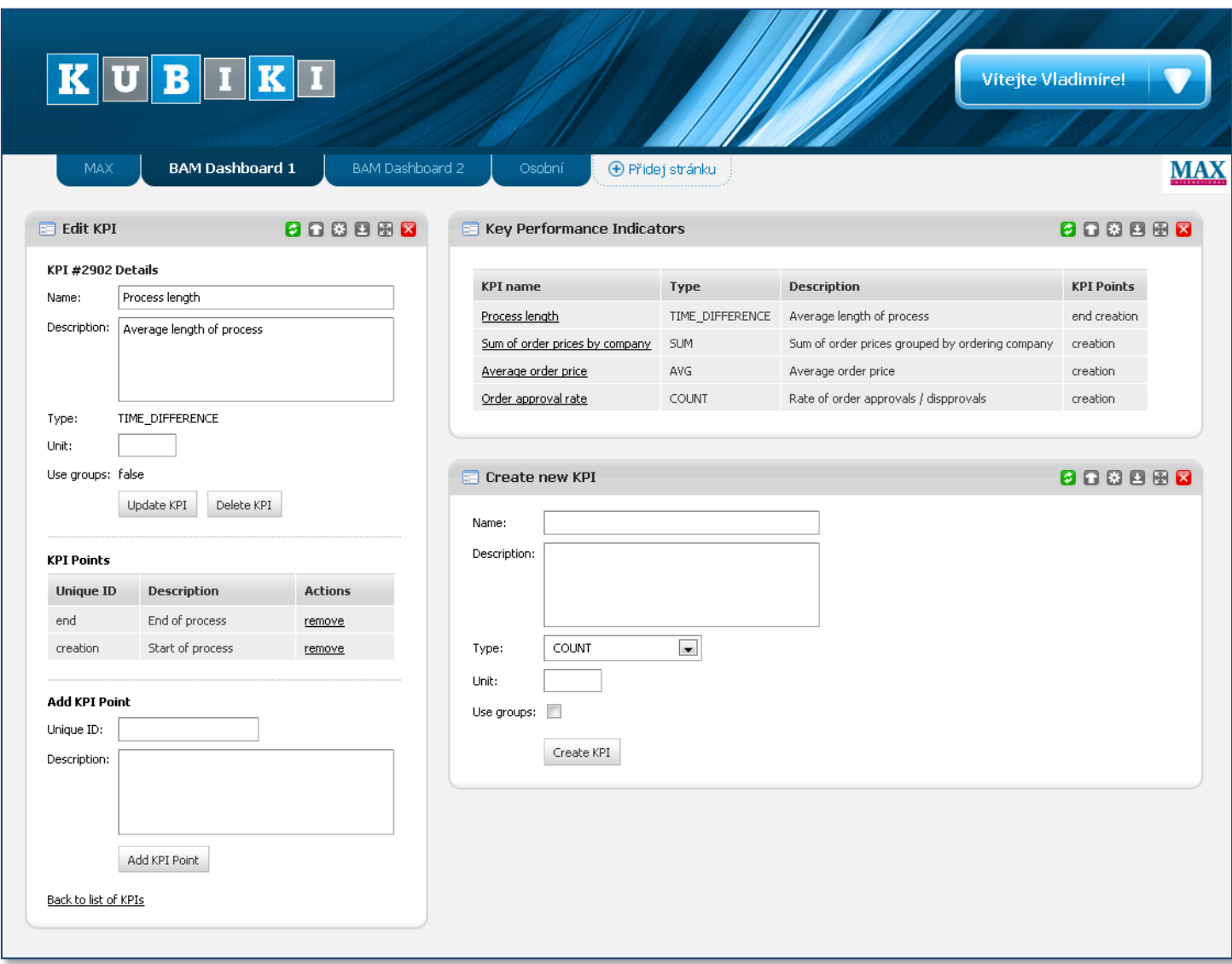

### Možnosti BAM, KPI

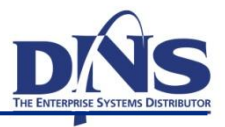

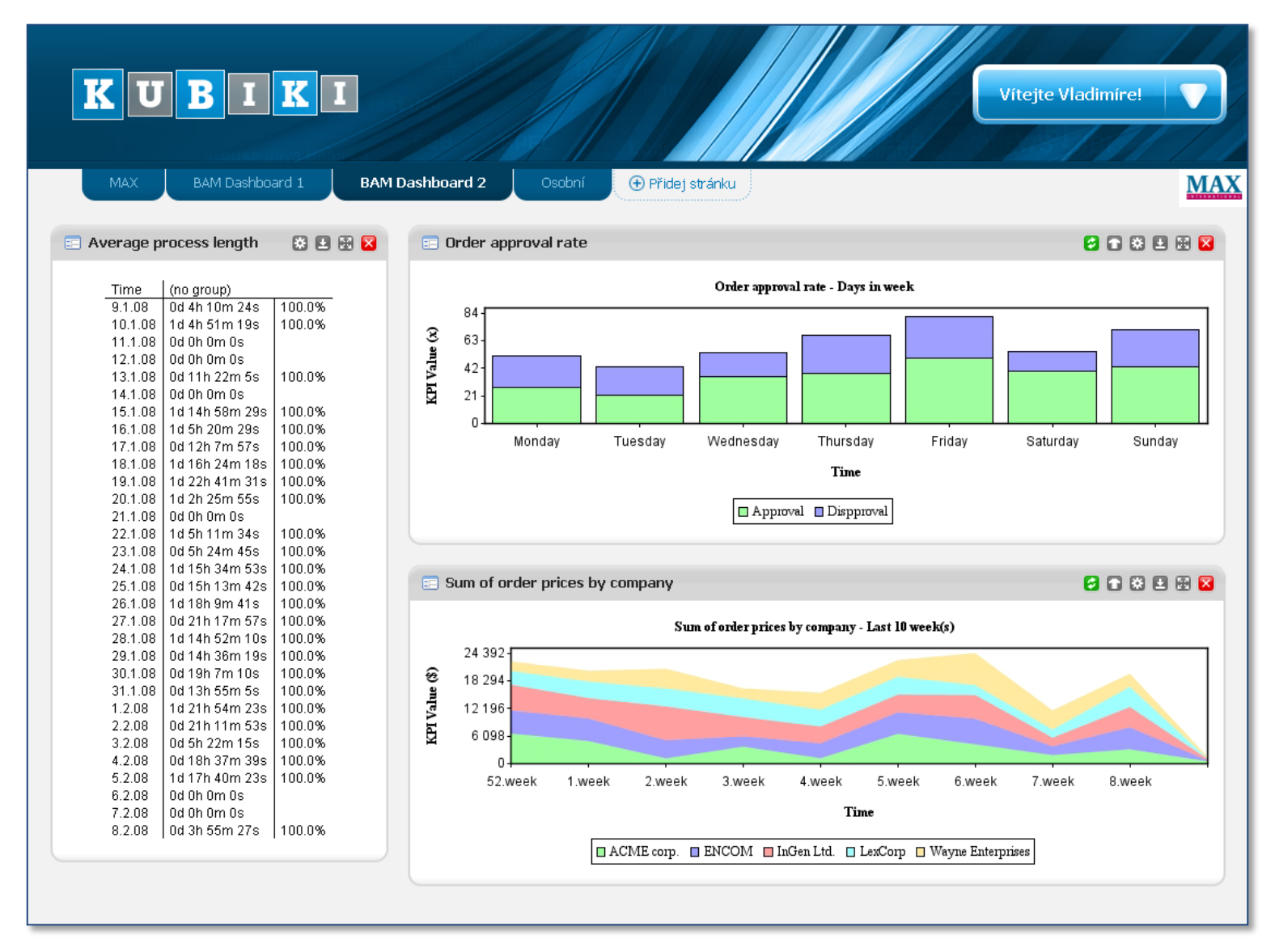

### Možnosti BAM, KPI

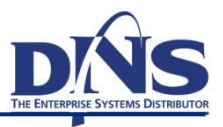

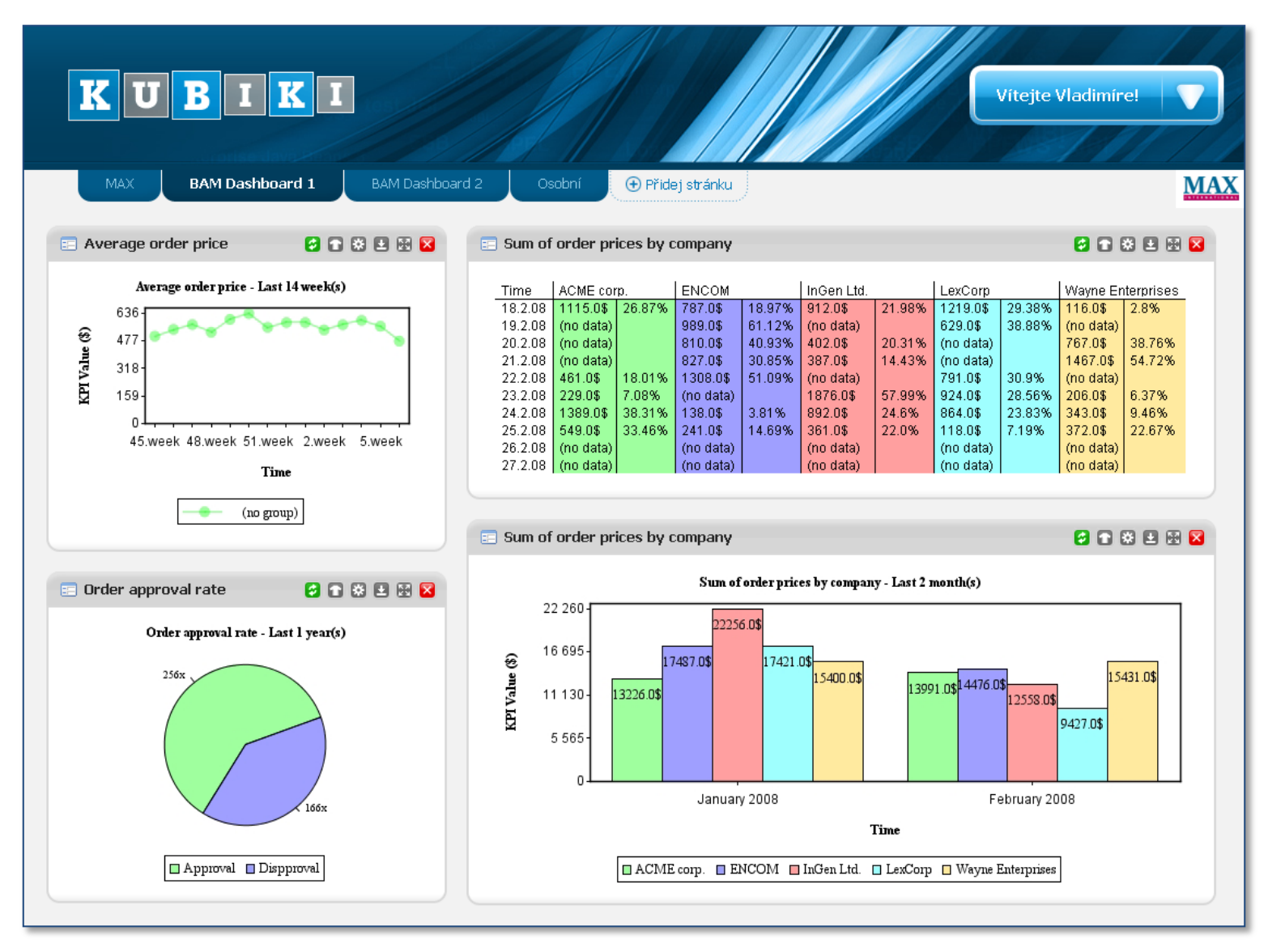

- Stálé zlepšování procesu
- Podkladem sledování procesu či potřeba změny
- Postup optimalizace
	- Detekce neefektivní části procesu
		- Úzké hrdlo
		- Neefektivita
		- Nákladnost na zdroje
	- Návrh a validace změny
	- Úprava modelu procesu
	- Nasazení nové verze procesu
	- Monitorování, optimalizace, návrh změny, úprava modelu, nasazení atd.

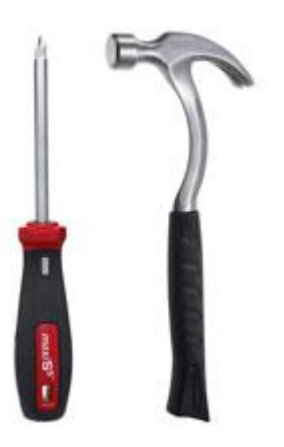

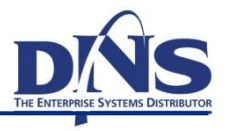

# Common Invocation Model: Service Components

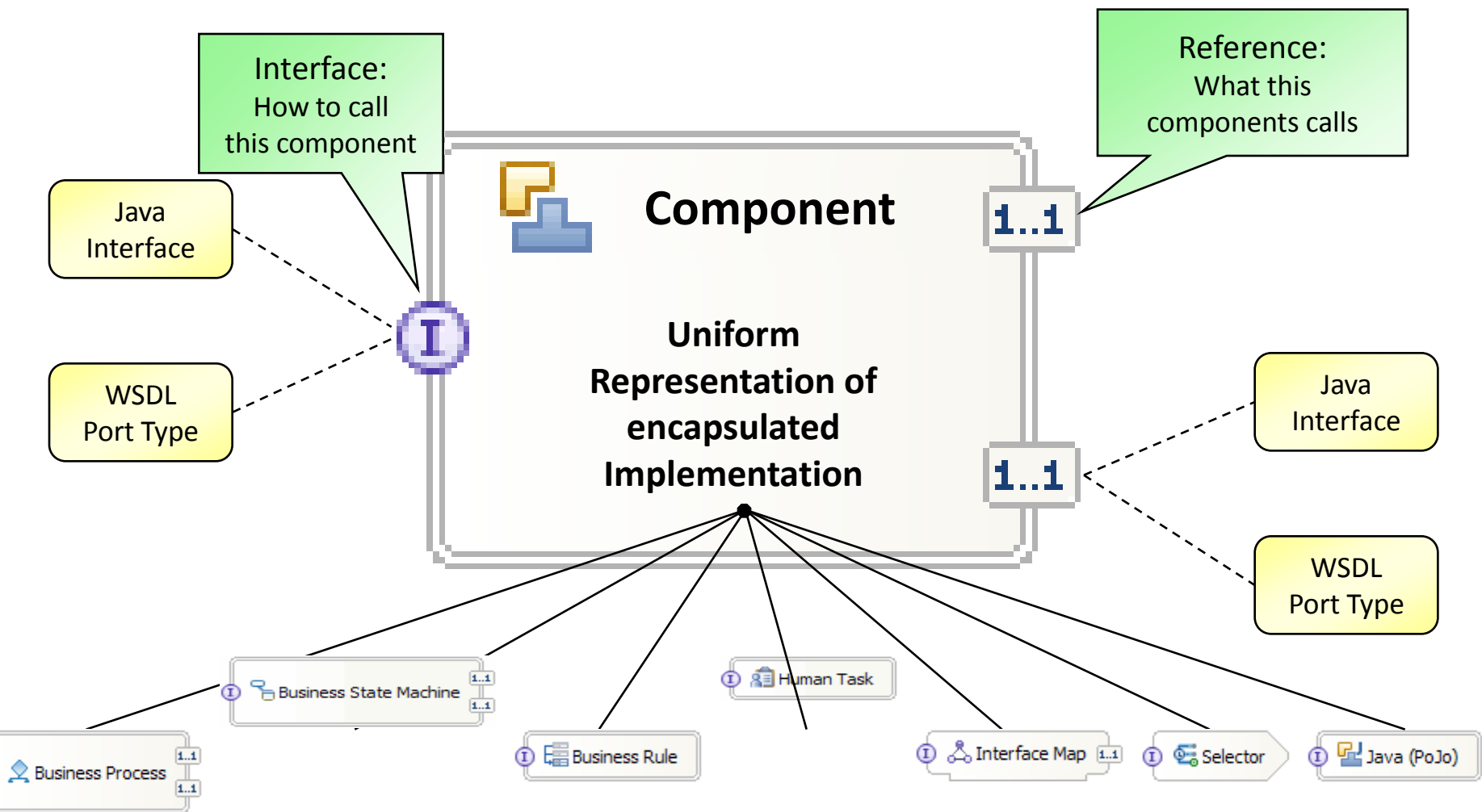

# **Business Rules**

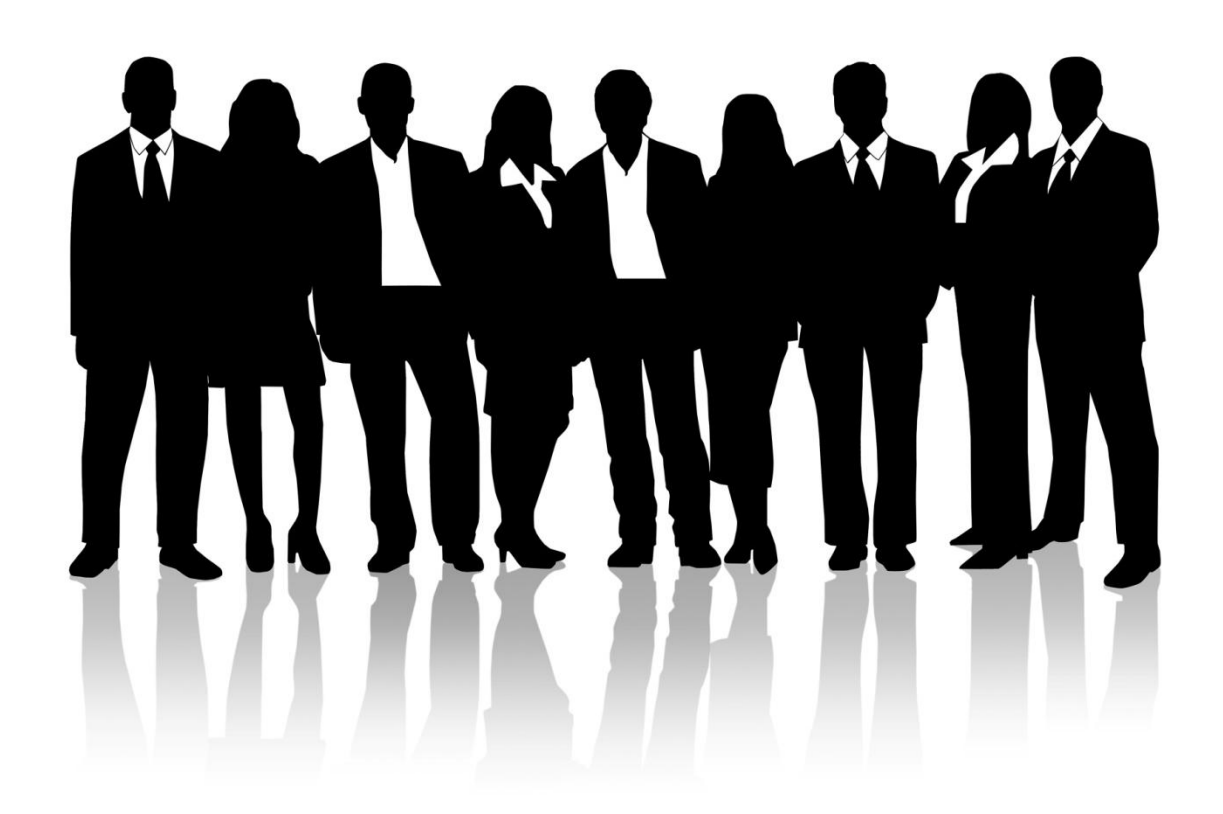

#### **Obchodní pravidla – Konsolidovaná rozhodovací logika**

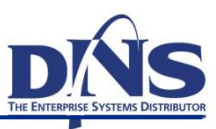

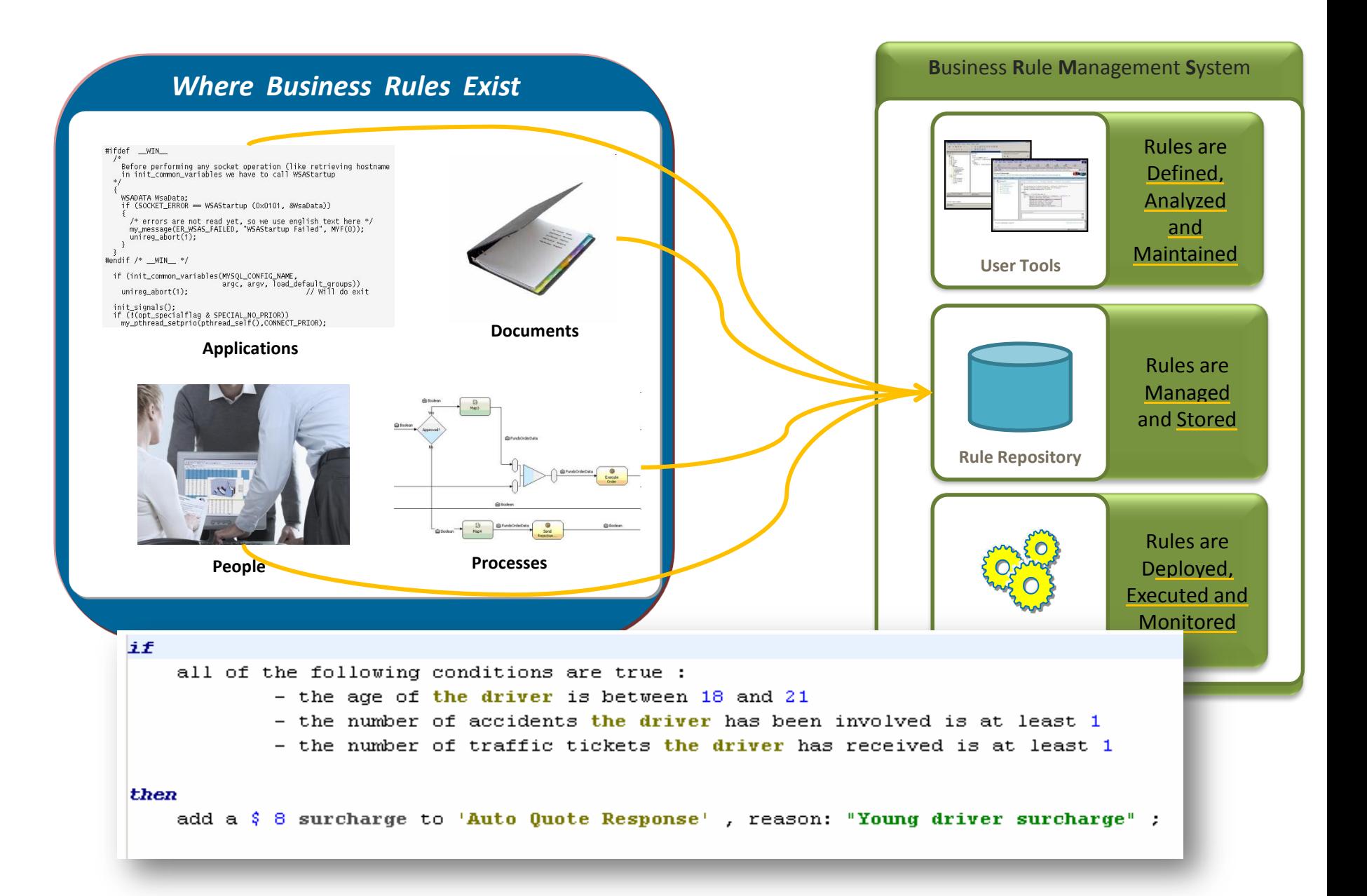

# **Různé podoby obchodních pravidel**

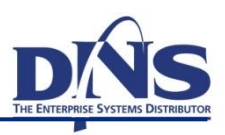

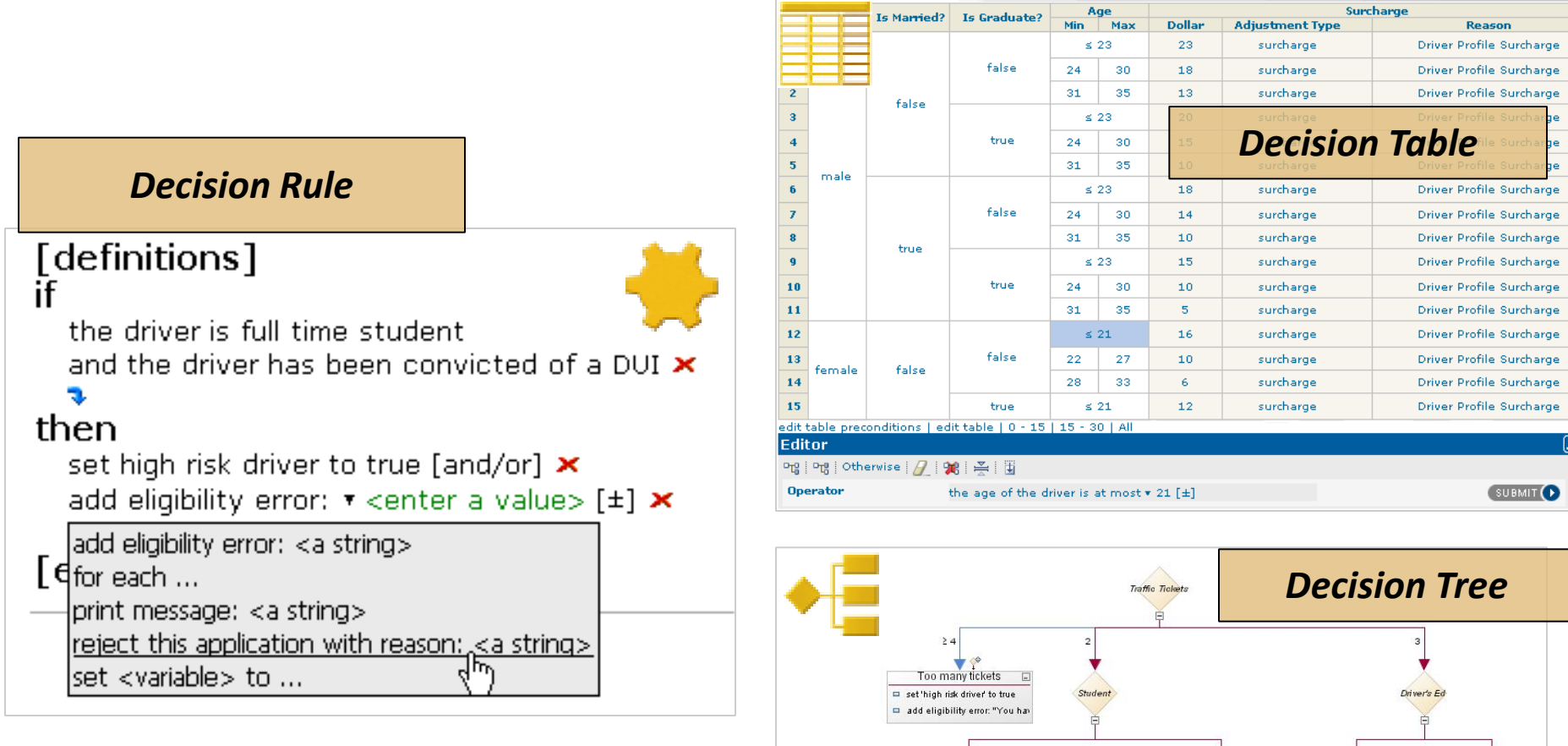

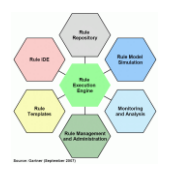

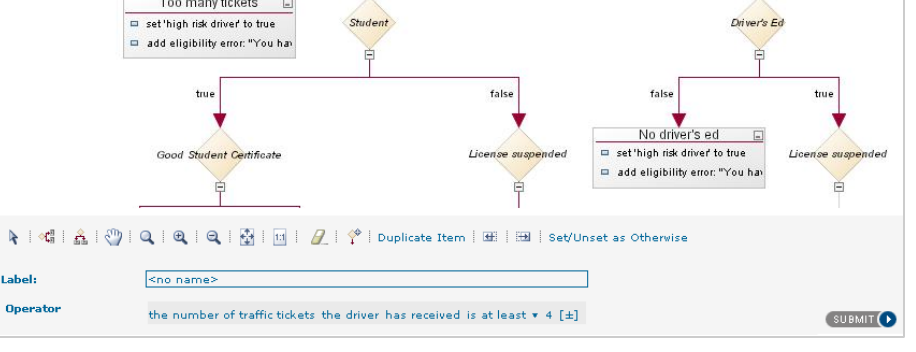

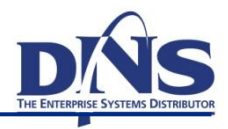

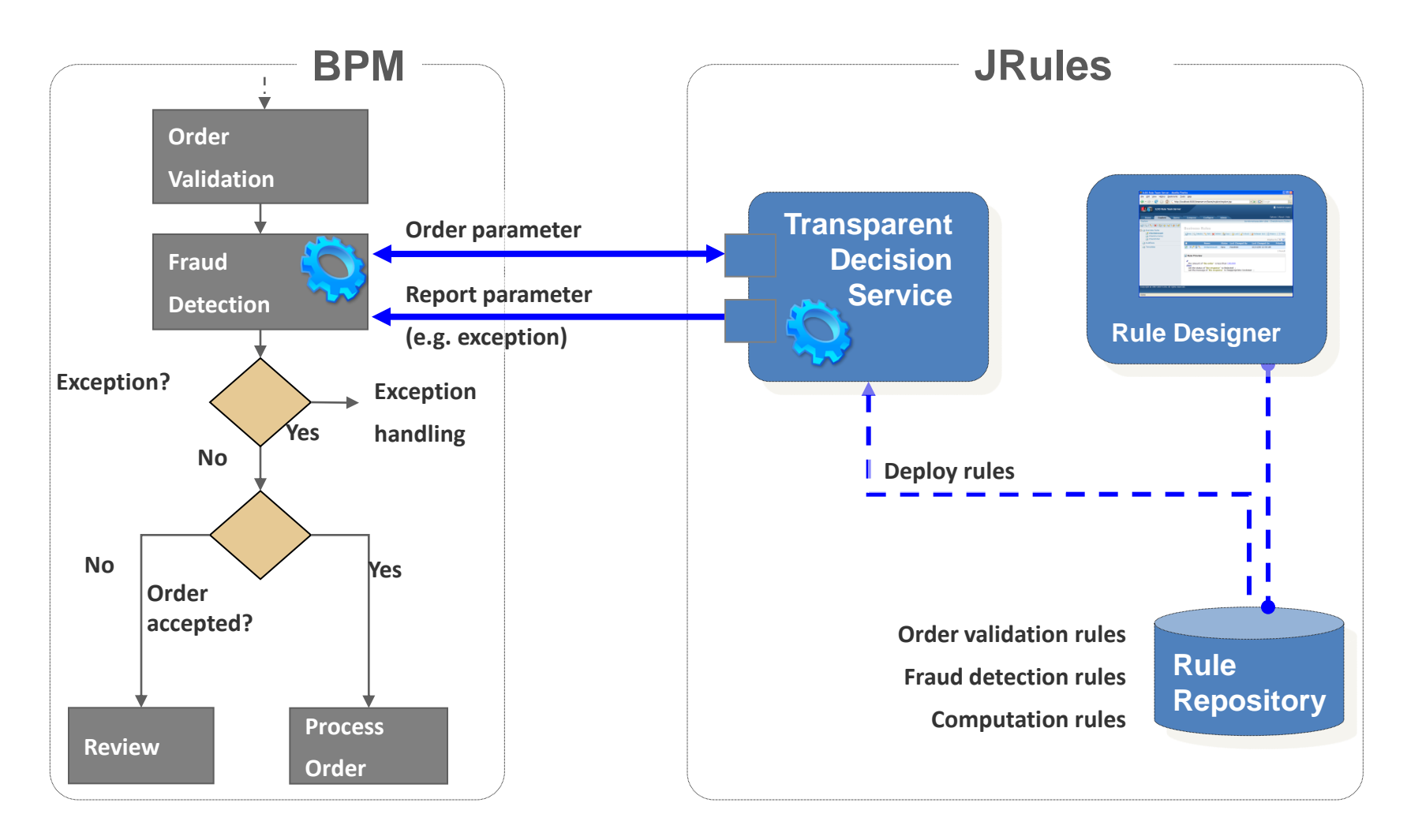

*Logika v obchodních procesech se mění častěji než samotné procesy*